# **INSTITUTE VISION AND MISSION**

#### **Vision**

To emerge as a destination for higher education by transforming learners into achievers by creating, encouraging and thus building a supportive academic environment.

# **Mission**

To impart Quality Technical Education and to undertake Research and Development with a focus on application and innovation which offers an appropriate solution to the emerging societal needs by making the students globally competitive, morally valuable and socially responsible citizens.

# **DEPARTMENT VISION AND MISSION**

# **Vision**

To emerge as a center of excellence with global reputation with adaption of rapid advancements in the field of computer specialization.

# **Mission**

- 1. To provide a strong theoretical and practical background in area of computer science with an emphasize on software development.
- 2. To inculcate Professional behavior, strong ethical values, leadership qualities, research capabilities and lifelong learning.
- 3. To educate students to become effective problem solvers, apply knowledge with social sensitivity for the betterment of the society and humanity as a whole.

# **PROGRAM EDUCATIONAL OBJECTIVES (PEOs)**

Programme educational objectives are broad statements that describe the career and professional accomplishments that the programme is preparing graduates to achieve within 3 to 5 years after graduation.

The **Programme Educational Objectives** of the B. Tech CSE programme are:

- **PEO1:** To apply the knowledge of mathematics, basic science and engineering solving the real world computing problems to succeed higher education and professional careers.
- **PEO2:** To develop the skills required to comprehend, analyze, design and create innovative computing products and solutions for real life problems.
- **PEO3:** To inculcate professional and ethical attitude, communication and teamwork skills, multi-disciplinary approach and an ability to relate computer engineering issues with social awareness.

# **LABORATORY OUTCOMES:**

**CO [1]** To understand the basic concepts of database systems.

**CO[2]** Students will be able to construct an Entity-Relationship (E-R) model from given specifications.

**CO[3]** Students able to develop SQL queries

Using relational algebra

**CO[4]** To distinguish between normalization principles and data redundancy on database

**CO[5]** Students will be able to build and maintain a simple database using transaction management and recovery techniques .

**CO[6]** Students will be able to relate different data storage structures and access techniques

# **Do's**

1. Come with completed observation and record

2. Wear apron and ID card before entering into the lab.

3. Know the location of the fire extinguisher and the first aid box and how to use them in case of an emergency.

4. Read and understand how to carry out an activity thoroughly before coming to the laboratory.

5. Report any broken plugs or exposed electrical wires to your lecturer/laboratory technician immediately.

6. Write in time, out time and system details in the login register.

# **Don'ts**

1. Do not eat or drink in the laboratory.

2. Do not operate mobile phones in the lab. Keep mobile phones either in silent or switched off mode.

3. Do not change system settings.

4. Do not disturb your neighbouring students. They may be busy in completing tasks.

5. Do not remove anything from the computer laboratory without permission.

6. Do not use pen drives.

7. Do not misbehave.

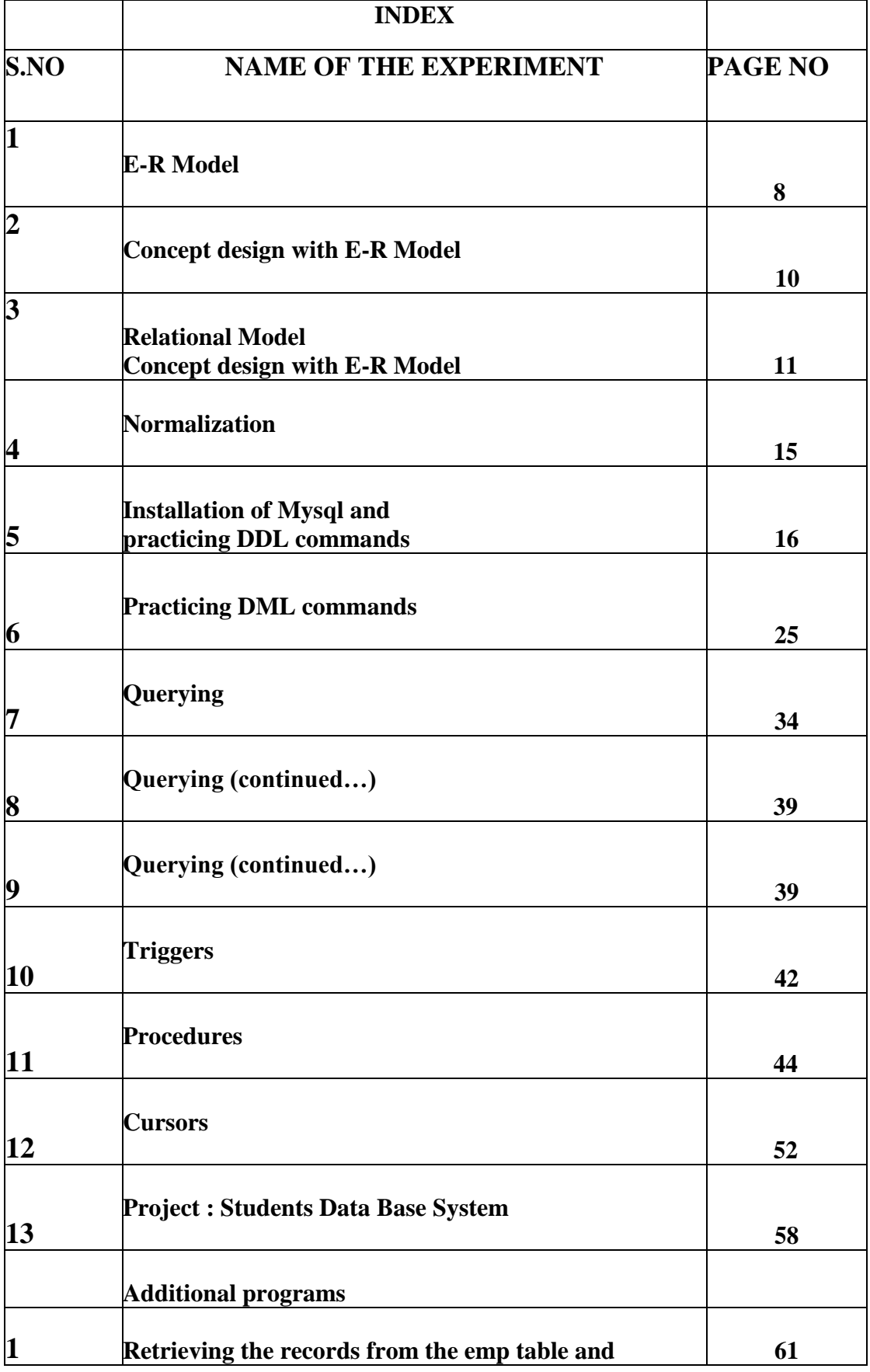

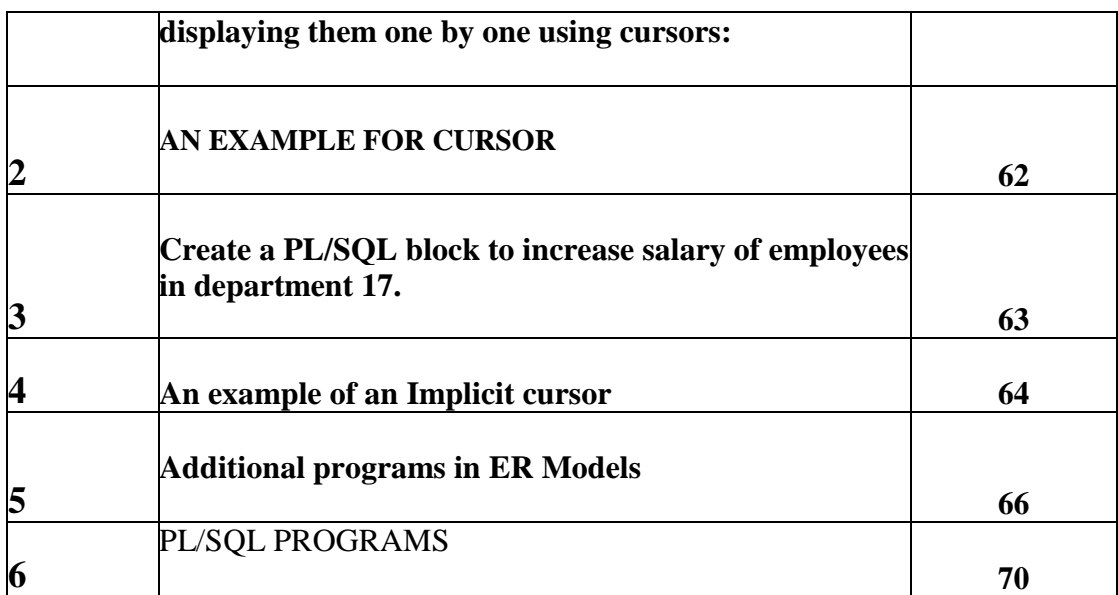

# **INTRODUCTION**

# **Database:**

**―**A Collection of data files (or) Collection of interrelated data (or) an individual enterprise (or) A Collection of related files (Containing records) into different groups is known as Database**‖**

# **Database System:**

**―**The database and DBMS software together is called as Database system**‖**.

# **Database Management System:**

**―It is a Collection of programs that are used to store the data, Manipulate the data & retrieve the information‖**y

#### **Advantages of DBMS:**

Reduction of Redundancies Data independence & efficient Access Data integrity Data Security Reduced Application Development Conflict Resolution Data Administration Concurrent Access Crash Recovery

# **Disadvantages of DBMS:**

Conversion costs Installation & Management Cost New Specialized Personnel Need for Explicit Backup & Recovery Security Breaches

# **DBMS Lab**

# **Objective:**

This lab enables the students to practice the concepts learnt in the subject DBMS by developing a database for an exam**ple company named ―Roadway Travels‖ whose description** is as follows: The student is expected to practice the designing, developing and querying a **database in the context of example database ―Roadway Travel‖. Students are expected to use ―Mysql‖ database.**

# **Roadways Travels:**

**―Roadway travels‖** is in business since 1997 with several buses connecting different places in India .Its main office is located in Hyderabad.

The company wants to computerize its operations in the following areas.

- 1) Reservation
- 2) Ticketing
- 3) Cancellation

# **Reservations:**

Reservations are directly handled by booking office. Reservation can be made 60 days in advance in either cash or credit .In Case the ticket is not available, a wait listed ticket is issued to the customer. This ticket is confirmed against the cancellation.

# **Cancellation and Modifications:**

Cancellations are also directly handed at the booking office. Cancellation charges will be charged. Wait listed tickets that do not get confirmed are fully refunded.

# **WEEK- 1**

# **E-R MODEL:**

**Analyze the problem carefully and come up with the entities in it. Identify what data has to be persisted in the database. This contains the entities, attributes etc. Identify the primary keys for all the entities. Identify the other keys like candidate keys, partial keys, if any.**

Example: **Entities**:

- 1. Bus
- 2. Ticket
- 3. Passenger

# **Primary key Attributes**:

- 1. Ticket Id (Ticket Entity)
- 2. Passport Id (Passenger Entity)

A part from the above mentioned entities you can identify more. The above mentioned are few.

# **E-R Model:**

**Definition:** An entity-relationship (ER) diagram is a specialized graphic that illustrates the interrelationships between entities in a database. (or)

The E-R model is a top-down approach to database design that is based on uniquely identifiable object. It begins by identifying that are uniquely distinguishable called entities and relationship among these entities.

**Entity:** It is a 'thing' in the real world with an independent existence. (or) A real word object that can be distinguished from other objects is called an entity.

There are two types of entities:

- 1) Strong Entity
- 2) Weak Entity

**Entity type:** It is a collection (set) of entities that have same attributes.

**Entity set:** It is a collection of all entities of particular entity type in the database.

**Extension of entity type:** The collections of entities of a particular entity type are grouped together into an entity set.

**Attribute:** It is a particular property, which describes the entity.(or) Each entity  $\&$ relationship has a property called Attributes.

The difference symbols which are used to draw E-R models:

- 1. Rectangle (Strong entity set)
- 2. Ellipse (Attributes)
- 3. Rhombus (Relationship set)
- 4. Double Rectangle (Weak Entity set)
- 5. Undirected Line (Flow of Relationship)
- 6. Directed Line (Flow of Relationship)

# **Super Key:**

A Super Key of an entity set is a set of one (or) more attributes whose values uniquely determine each entity.

# **Candidate Key:**

A Candidate Key of an entity set is a minimal super key.

For **example**: 1) Customer\_Id is Candidate Key of

Customer

2)Account\_ Number is Candidate Key of Account

# **Primary Key:**

Although several Candidate keys may exist, one of the Candidate keys is selected to be the Primary Key.

# **Partial Key:**

It is a set of attributes that can uniquely identify weak entities and that are related to same owner entity. It is sometime called as Discriminator.

#### Example: **Entities**:

- 1. Bus
- 2. Ticket
- 3. Passenger

#### **Primary key Attributes**:

- 1. Ticket Id (Ticket Entity)
- 2. Passport Id (Passenger Entity)

#### **Bus Attributes:**

BusNo,

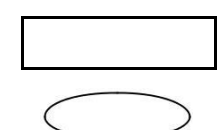

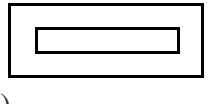

Dept\_time, Source,

Destination,

WeekDay

# **Ticket Attributes:**

Ticket No, Journey Date, Source, Destination, Age, Arrival Time, Departure Time, SEX

# **Passenger Attributes:**

Name, PNO\_NO, Ticket No, PPNO, SEX, Age

# **Reservation Attributes:**

No\_of\_Seats, PNR\_NO, Status, Journey Date, Address, Contact No

# **Cancellation Attributes:**

No\_of\_Seats, PNR\_NO, Waiting List, Status, Journey Date, Address, Contact No

ER *diagrams often use symbols to represent three different types of information.* 

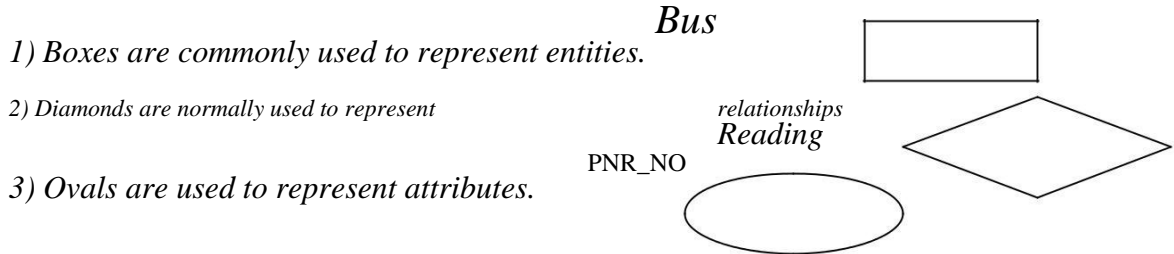

# **Week -2**

# **Concept design with ER model:**

**Relate the entities appropriately. Apply cardinalities for each relationship. Identify Strong entities and Weak entities (if any). Indicate the type of relationships (total/Partial). Try to incorporate generalization, Aggregation, Specialization etc. wherever required.**

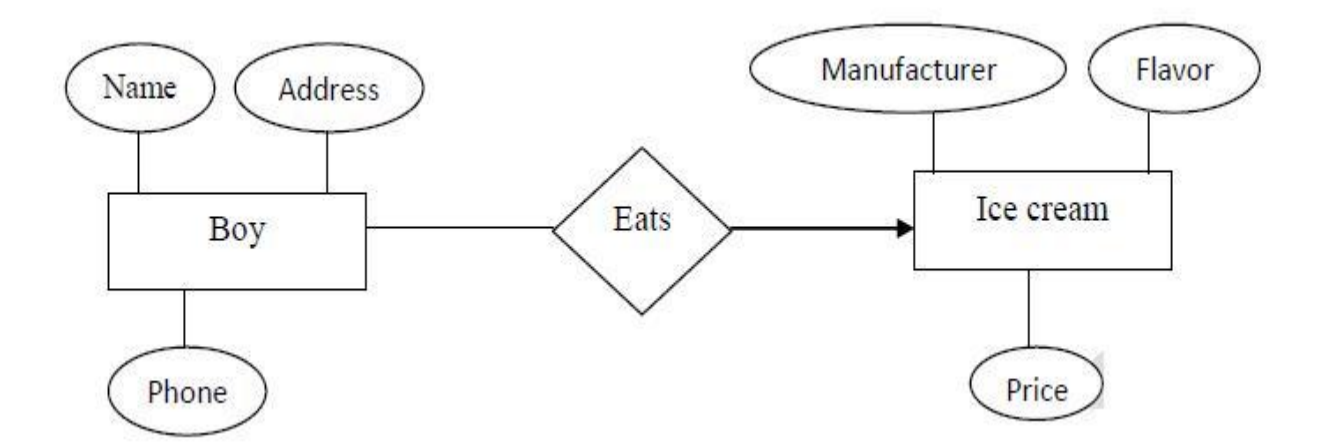

# **Relationship:-**

It is defined as an association among several entities. A relationship can be one-to-one, one-to-many (or) many-to-many.

A Collection of similar relationships is called a relationship set and is denoted by a Rhombus.

**Strong Entity:** It is the one that does not depend on other entities.

Weak Entity: It is the one that depends on other entities for existence.

**Specialization:** All the entities within an entity set do not share all the attributes.

**Generalization:** Generalization is a special case of specialization. The high level entity is called Super Class & low-level entity is called a Sub Class.

**Aggregation:** The drawback of ER diagrams is that can not show the relationship among relationship.

# **Bus Reservation System**

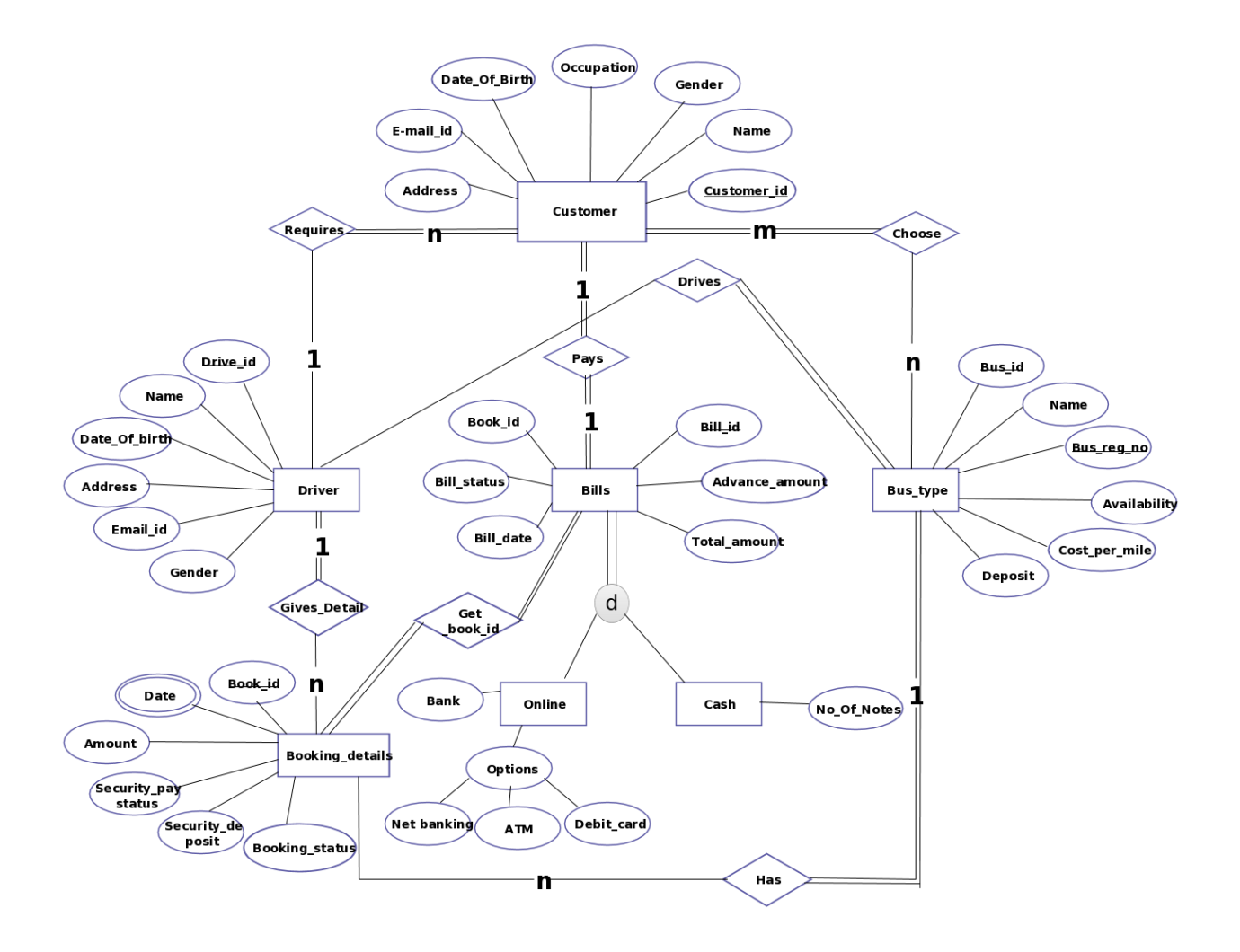

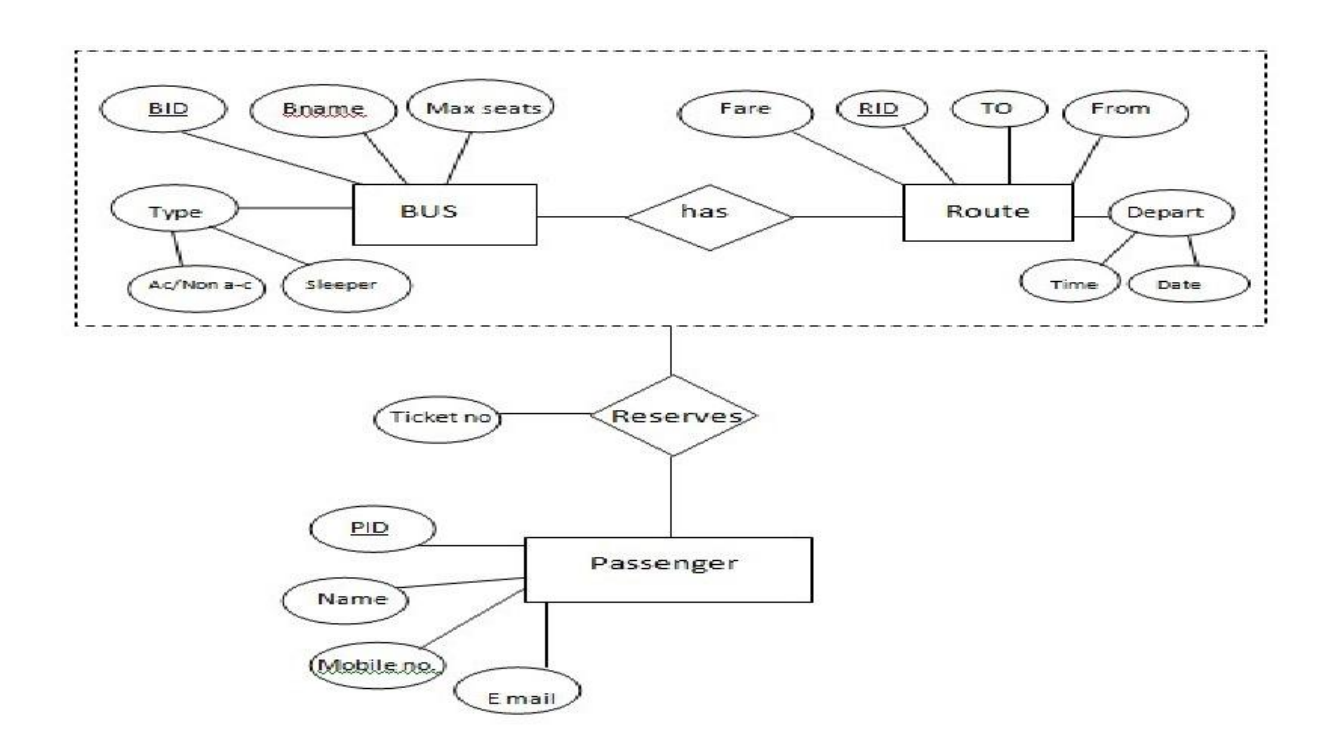

# **WEEK -3**

# **RELATIONAL MODEL:**

# **Relationship:-**

It is defined as an association among several entities. A relationship can be one-to-one, one-to-many (or) many-to-many.

A Collection of similar relationships is called a relationship set and is denoted by a Rhombus. **Unary Relationship**---Where the association is within a single entity

**Binary Relationship---A** relationship that associates two entities **Ternary Relationship**---A relationship that association three entities **Quaternary Relationship—**A relationship that associates with four entities

**Attribute:** It is a particular property, which describes the entity. (or) Each entity & relationship has a property called Attributes.

- 1) **Simple Attribute** -- These attributes are also called as atomic attribute. These cannot be subdivided further.
- 2) **Composite Attributes** -- An attribute which can be further divided into smaller components are called Composite Attribute.
- 3) **Single-Valued Attributes** -- Certain Attribute take only a single value in all instances.
- 4) **Multi-Valued Attributes --** Attributes that can have more than one value at a time for an instance.
- 5) **Stored & Derived Attributes --** Some attributes need not be stored but can be derived from available other attributes.

# **BUS:**

SQL> CREATE TABLE BUS (BusNo varchar (10) primary key, Source varchar (15), Destination varchar (15), Weekday varchar  $(10)$ );

Table Created.

SQL> insert into Bus values('AP01','Hyderabad','Karimnagar'**,'Sunday'**); 1 row created. SQL> insert into Bus values('AP02','Delhi','Mumbai'**,'Monday'**); 1 row created. SQL> insert into Bus values('AP03','Chennai','Srinagar'**,'Wednesday'**); 1 row created. SQL> insert into Bus values('AP04','Bangalore','Hyderabad'**,'Sunday'**); 1 row created. SQL> insert into Bus values('AP05','Karimnagar','Warangal'**,'Friday'**); 1 row created.

# DATABASE MANAGEMENT SYSTEMS CSE

SQL> Select \* from Bus;

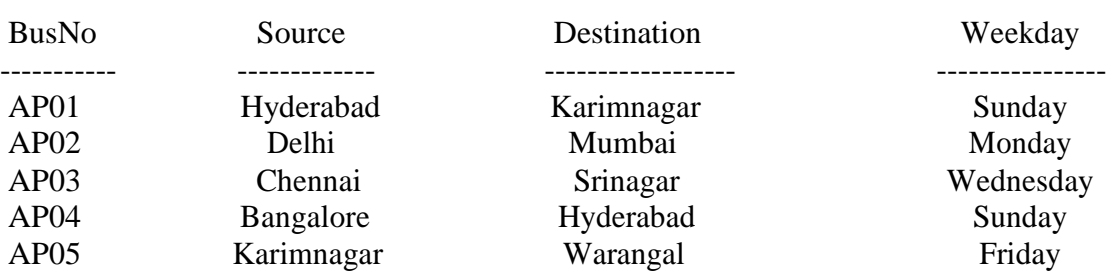

# **PASSENGER:**

SQL> CREATE TABLE Passenger(PNR\_No NUMERIC (9) primary key, Ticket\_No Numeric(9),Name varchar (15),Age number(4),Sex Char(10),PPNO varchar (15),Category varchar  $(8)$ ;

Table created.

SQL> insert into Passenger

values(1000,01,'Anitha',35,'F',10**,'A/C'**); 1 row created.

SQL> insert into Passenger values(2000,02,'Haritha',30,'F',20**,'NONA/C'**)

; 1 row created.

SQL> insert into Passenger values(3000,03,'Srilatha',22,'F',30, **'A/C'**)

; 1 row created.

SQL> insert into Passenger values(4000,04,'Chaitanya',25,'M',40, **'A/C'**)

; 1 row created.

SQL> insert into Passenger values(5000,05,'Saketh',28,'M',50, **'NONA/C'**) ; 1 row created.

SQL> insert into Passenger values(6000,06,'Anirudh',27,'M',60,

**'NONA/C'**); 1 row created.

SQl> Select \* from Passenger;

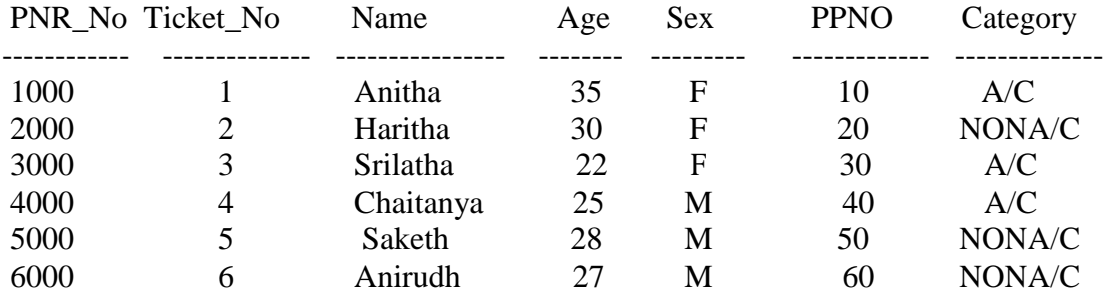

# **TICKET:**

SQL> CREATE TABLE Ticket(Ticket\_No NUMERIC(9) Primary Key,Journey\_date Date,Age NUMERIC(4),Sex varchar(10),Source Varchar(10),Arrival\_time varchar(6),Destination Varchar(10),Dep\_time varchar(6));

Table created.

SQL> insert into T**icket values(1,'01**-jan-

**2010'**,35,'F','Hyderabad',9,'Karimnagar',23); 1 row created.

SQL> insert into Ticket values(2,**'02**-jan-

**2010'**,30,'F','Delhi',5,'Mumbai',18); 1 row created.

SQL> insert into Ticket values(3,**'03**-jan-

**2010'**,22,'F','Chennai',6,'Srinagar',16); 1 row created.

SQL> insert into Ticket values(4,**'04**-jan-**2010'**,25,'M','Bangalore',8,'Hyderabad',14); 1 row created.

SQL> insert into Ticket values(5,**'05**-jan-**2010'**,28,'M','Karimnagar',5,'Warangal',13); 1 row created.

SQL> Select \* from Ticket;

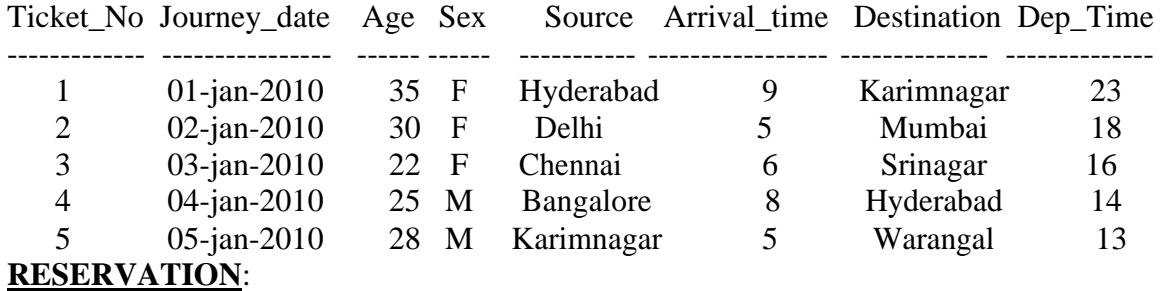

SQL> CREATE TABLE Reserve(PNR\_No NUMERIC(9), foreign key(PNR\_NO) references passenger(PNR\_NO),Journey\_date date,No\_of\_seats number(8),Address Varchar(40),Contact\_No NUMERIC(10),Status Char(2));

Table Created.

SQL> insert into reserve values(1000,'1-feb-**2010'**,5,'Ramanthpur',0123456789,'Y'); 1 row created. SQL> insert into reserve values(2000,**'**2-feb-**2010'**,2,'KPHB',1234567890,'Y'); 1 row created. SQL> insert into reserve values(3000,**'3**-feb-**2010'**,3,'Dilsukhnagar',1234567809,'Y'); 1 row created. SQL> insert into reserve values(4**000,'4**-feb-2010**',4,'T**arnaka',1234123412,'Y'); 1 row created.

SQL> insert into reserve values(5000,**'5**-feb-

2010**',5,'DDCOLONY',1234512345,'Y**'); 1 row created.

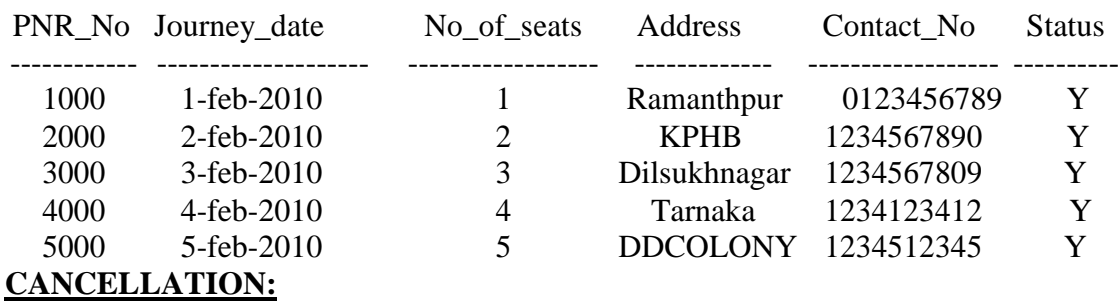

SQL> Select \* from Reserve;

SQL> CREATE TABLE Cancellation(PNR\_No NUMERIC(9), foreign key(PNR\_NO) references passenger(PNR\_NO),Journey\_date date,No\_of\_seats NUMERIC(8), Address Varchar(40),Contact\_No NUMERIC(10),Status char(2));

Table Created.

SQL> insert into cancellation values(1000,'1-Jan-2010',5,'Ramanthpur',0123456789,'N'); 1 row created. SQL> insert into cancellation values(2000,'2-feb-2010',5,'KPHB',1234567890,'N'); 1 row created. SQL> insert into cancellation values(3000,'3-feb-2010',4,'Dilsukhnagar',1234567809,'N'); 1 row created. SQL> insert into cancellation values(4000,'4-Apr-2010',2,'tarnaka',1234123412,'N'); 1 row created. SQL> insert into cancellation values(5000,'5-May-2010',6,'DDCOLONY',1234512345,'N'); 1 row created.

SQL> Select \* from Cancellation;

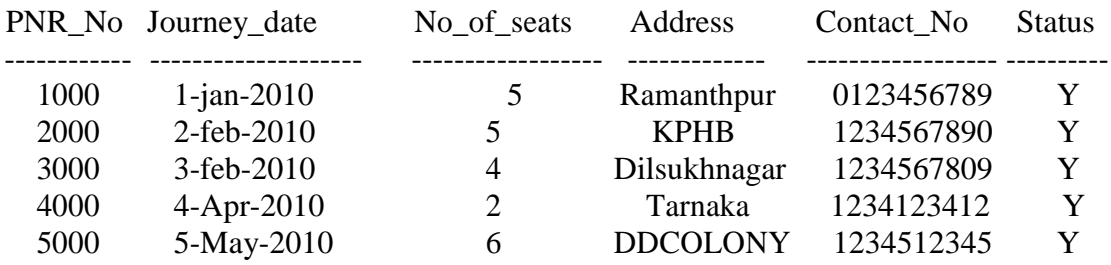

# **WEEK -4:**

# **Normalization:**

Database normalization is a technique for designing relational database tables to minimize duplication of information and, in so doing, to safeguard the database against certain types of logical (or) structural problems, namely data anomalies. For example, when multiple instances of a given piece of information occur in a table, the possibility exists that these instances will not be kept consistent when the data within the table is updated, leading to a loss of data integrity. A table that is sufficiently normalized is less vulnerable to problems of this kind, because its structure reflects the basic assumptions for when multiple instances of the same information should be represented by a single instance only.

**Normalization:** It is a process of analysing the given relation schemas based on their Functional Dependencies (FDS) and primary key to achieve the properties Minimizing redundancy

Minimizing insertion, deletion and update anomalies.

**Functional Dependencies:** A Functional dependency is denoted by  $X \rightarrow Y$  between two sets of attributes X and Y that are subsets of R specifies a constraint on the possible tuple that can form a relation state r of R. The constraint is for any two tuples t1 and t2 in r if t1[X] = t2[X] then they have t1[Y] = t2[Y]. This means the value of X component of a tuple uniquely determines the value of component Y.

**Normal forms:** The process of normalization is based on the concept of normal forms, Each  $\&$  every normal form has its own set of properties  $&$  Constraints. A table / relation is said to be in normal form if it satisfies all the properties of that normal form.

**1 NF :** The domain of attribute must include only atomic (simple, indivisible) values.

**2 NF:** A relation schema R is in 2NF if it is in 1NF and every non-prime attribute A in R is fully functionally dependent on primary key.

**3 NF:** A relation schema R is in 3NF if it is in 2NF and for every FD X A either of the following is true

X is a Super-key of R. A is a prime attribute of R.

In other words, if every non prime attribute is non-transitively dependent on primary key.

**4 NF:** A relation schema R is said to be in 4NF if for every multivalued dependency  $X Y \rightarrow$ that holds over R, one of following is true.

- $\bullet$  X is subset or equal to (or)  $XY = R$ .
- $\bullet$  X is a super key.

**5 NF:** A Relation schema R is said to be 5NF if for every join dependency {R1, R2... Rn} that holds R, one the following is true

 $Ri = R$  for some i.

The join dependency is implied by the set of FD, over R in which the left side is key of R.

**BCNF (Boyce-Codd Normal Form):** A relation schema R is in BCNF if it is in 3NF and satisfies an additional constraint that for every FD  $X \rightarrow A$ , X must be a candidate key.

# **Week 5 :**

# **Installation of MySql and practicing DDL Commands:**

**Installation of MySql. In this week you will learn Creating Databases, How to create tables, altering the database, dropping tables & databases if not required. You will also try truncate, rename commands etc.**

**Example for creation of a table.**

**Create table passenger (passport id Integer primary key, name char(50) null, age integer, Sex char);**

# **Different types of commands in SQL:**

A). **DDL commands: -** To create a database objects

- B). **DML commands: -** To manipulate data of a database objects
- C). **DQL command: -** To retrieve the data from a database.
- D). **DCL/DTL commands: - To control the data of a database…**

# **DDL commands:**

**1. The Create Table Command: -** it defines each column of the table uniquely. Each column has minimum of three attributes, a name, data type and size.

**Syntax: Create table** <table name> (<col1> <datatype> $(\text{size}\text{)}$ ,<col2> <datatype><size>)); **Ex:** Create table emp(empno number(4) primary key, ename char(10));

# **2. Modifying the structure of tables:** Alter command is used to add the column to the

already created table. a) add new columns

**Syntax: Alter table** <tablename> add(<new col><datatype(size),<new col>datatype(size)); **Ex:** alter table emp add(sal number(7,2));

# **3. Dropping a column from a table:**

**Syntax:** Alter table <tablename> drop column <col>; **Ex:** alter table emp drop column sal;

**4. Modifying existing columns:** By using modify, we can change the datatype of a particular field

**Syntax:** Alter table <tablename> modify(<col><newdatatype>(<newsize>)); **Ex:** alter table emp modify(ename varchar2(15));

**5. Renaming the tables:** It is used to change the table name which was already created.

**Syntax: Rename** < $oldtable>$  to <new table>; **Ex:** rename emp to emp1;

**6. Truncating the tables:** This DDL will support to delete all the rows of a table for permanent

**Syntax: Truncate table** <tablename>; **Ex:** trunc table emp1;

**7. Destroying tables.** Drop command is used to destroy the existing table (or) a view.

**Syntax: Drop table <tablename>; Ex:** drop table emp;

# **BUS:**

SQL> CREATE TABLE BUS (BusNo varchar (10) primary key, Source varchar (15), Destination varchar (15)); Table Created.

SQL> desc Bus

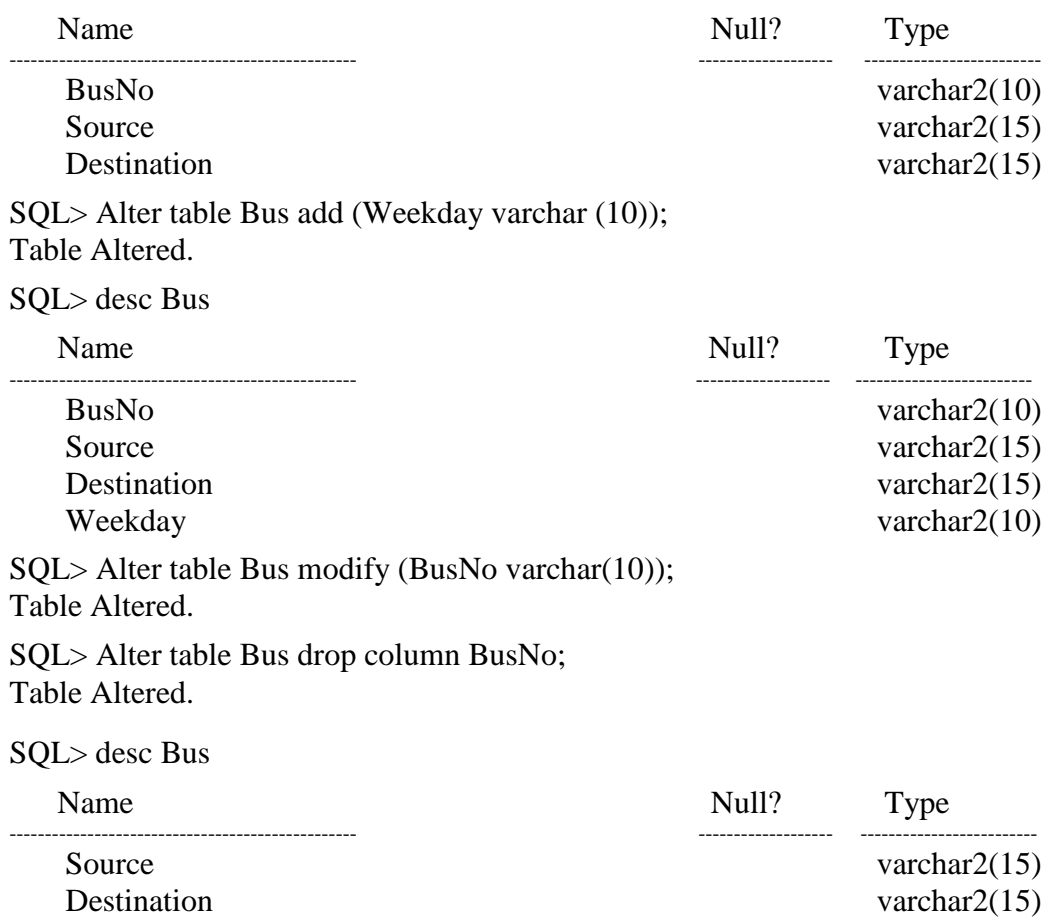

Weekday varchar2(10)

SQL> Drop table bus;

Table Dropped.

L> Rename Bus to Bus1;

Table Renamed.

SQL> desc Bus1

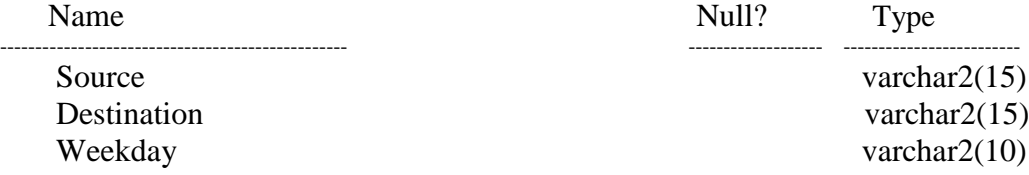

SQL> Truncate table bus;

Table Truncated.

# **PASSENGER:**

SQL> CREATE TABLE Passenger(PNR\_No NUMERIC (9) primary key, Ticket\_No Numeric(9),Name varchar (15),Age number(4),Sex Char(10),PPNO varchar (15)); Table created.

SQL> desc Passenger

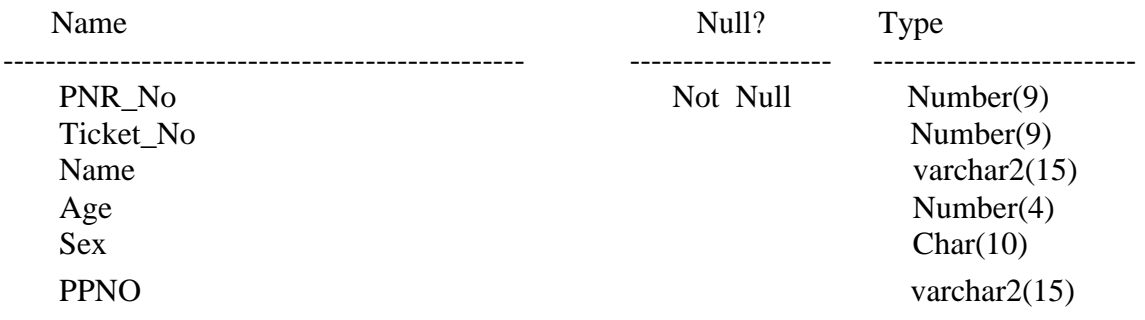

SQL> Alter table Passenger add (Category varchar (8)); Table Altered.

# SQL> desc Passenger

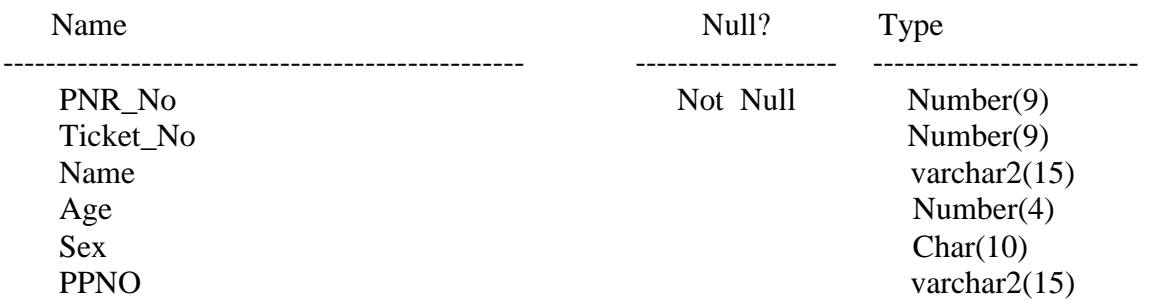

Table Altered.

SQL> Alter table Passenger drop column PNR\_NO;

Table Altered.

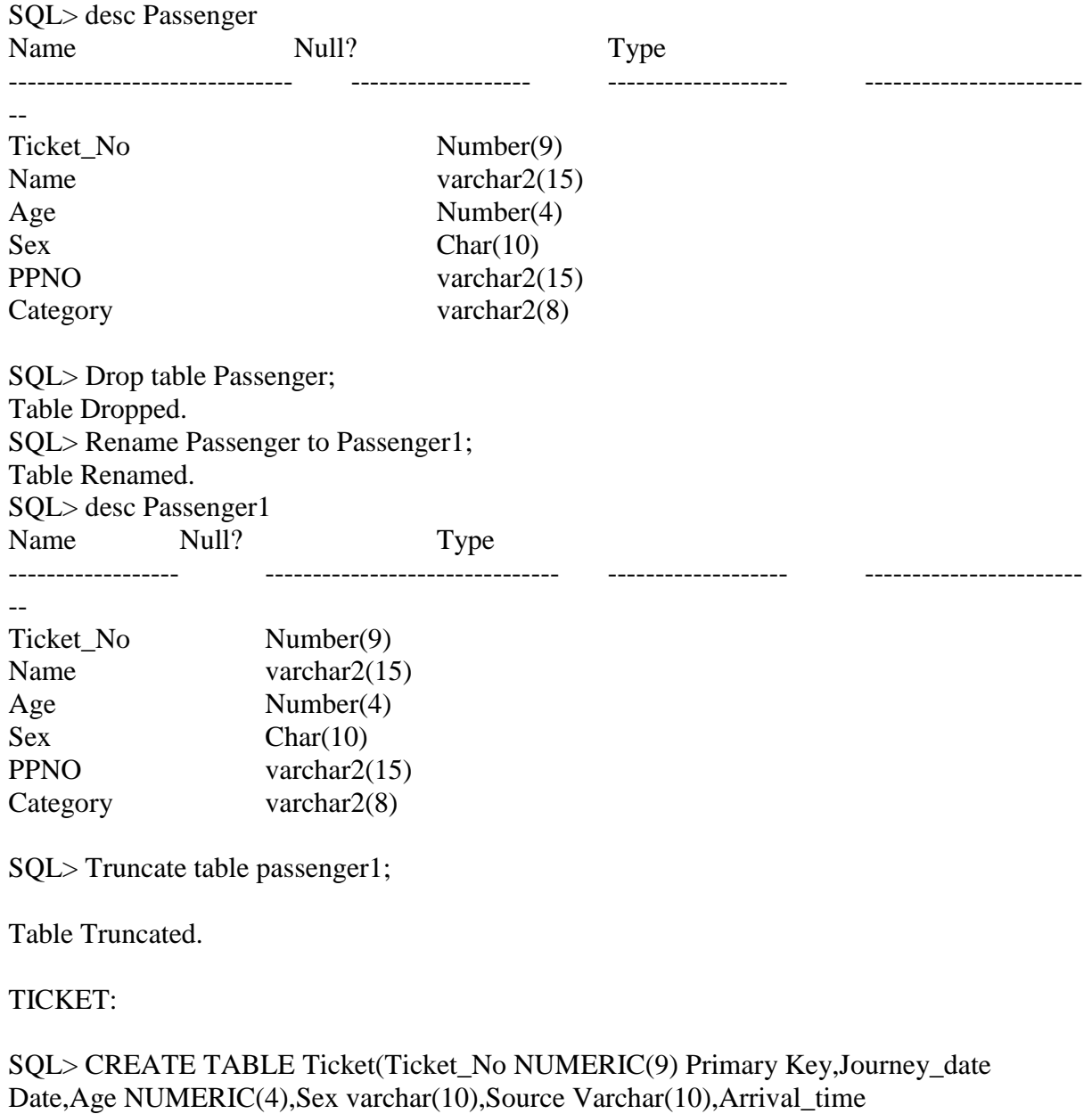

varchar(6),Destination Varchar(10));

Table created.

SQL> desc Ticket Name Null? Type ------------------------------------------------- ------------------- -------------------------

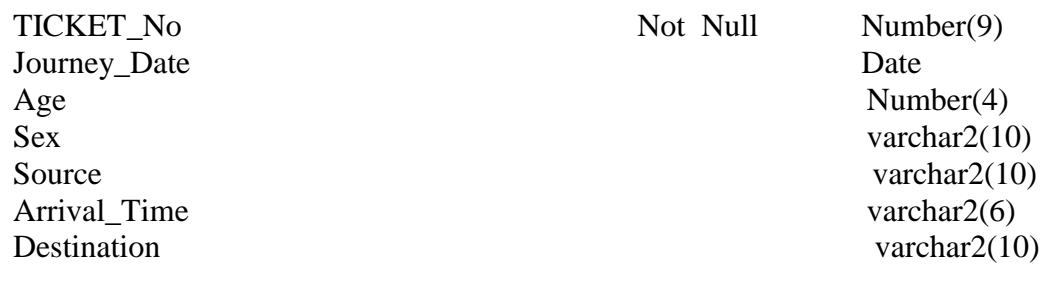

SQL> Alter table Ticket add (Dept\_Time varchar(6)); Table Altered.

SQL> desc Ticket

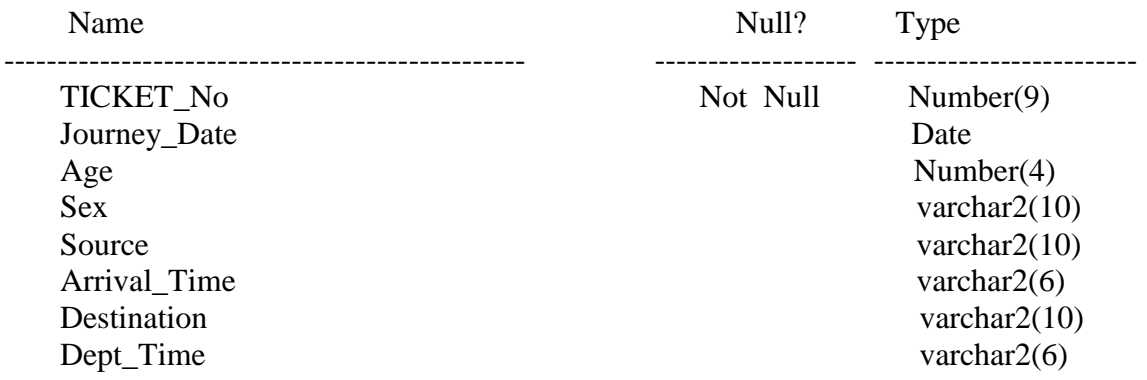

SQL> Alter table Ticket modify (Ticket\_No number(9)); Table Altered.

SQL> Alter table Ticket drop column Ticket\_No; Table Altered.

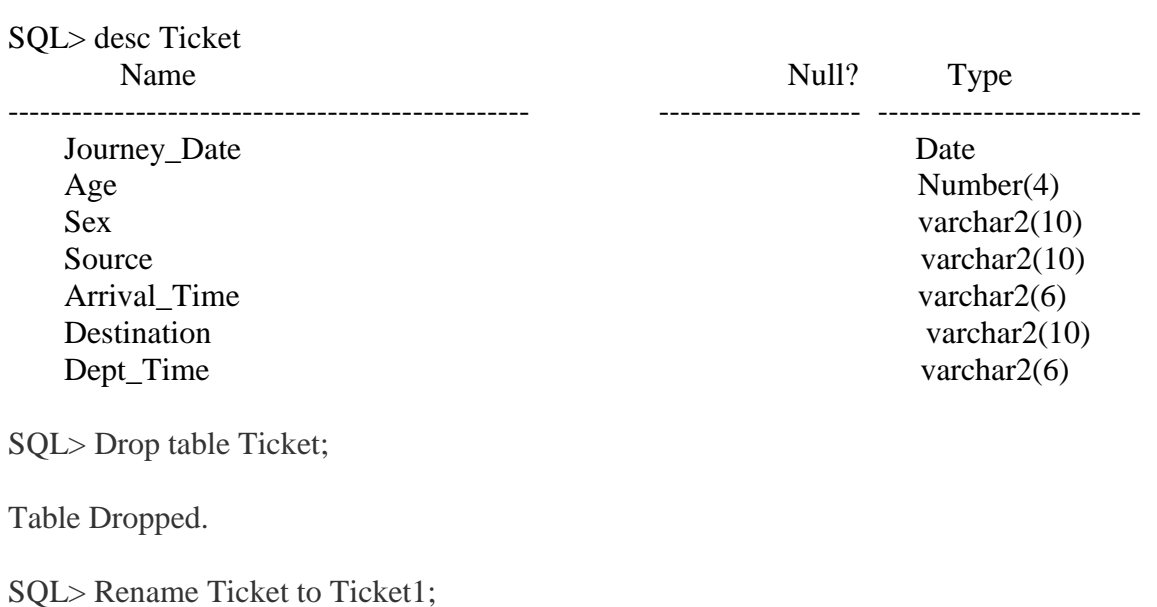

Table Renamed.

# SQL> desc Ticket1

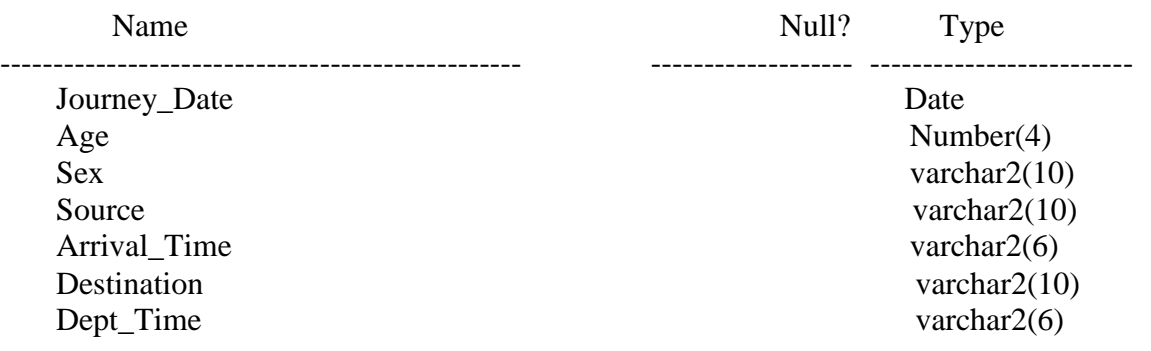

SQL> Truncate table Ticket1;

Table Truncated.

# **RESERVATION**:

SQL> CREATE TABLE Reserve(PNR\_No NUMERIC(9), foreign key(PNR\_NO) references passenger(PNR\_NO),Journey\_date date,No\_of\_seats number(8),Address Varchar(40),Contact\_No NUMERIC(10));

Table Created.

SQL> desc Reserve

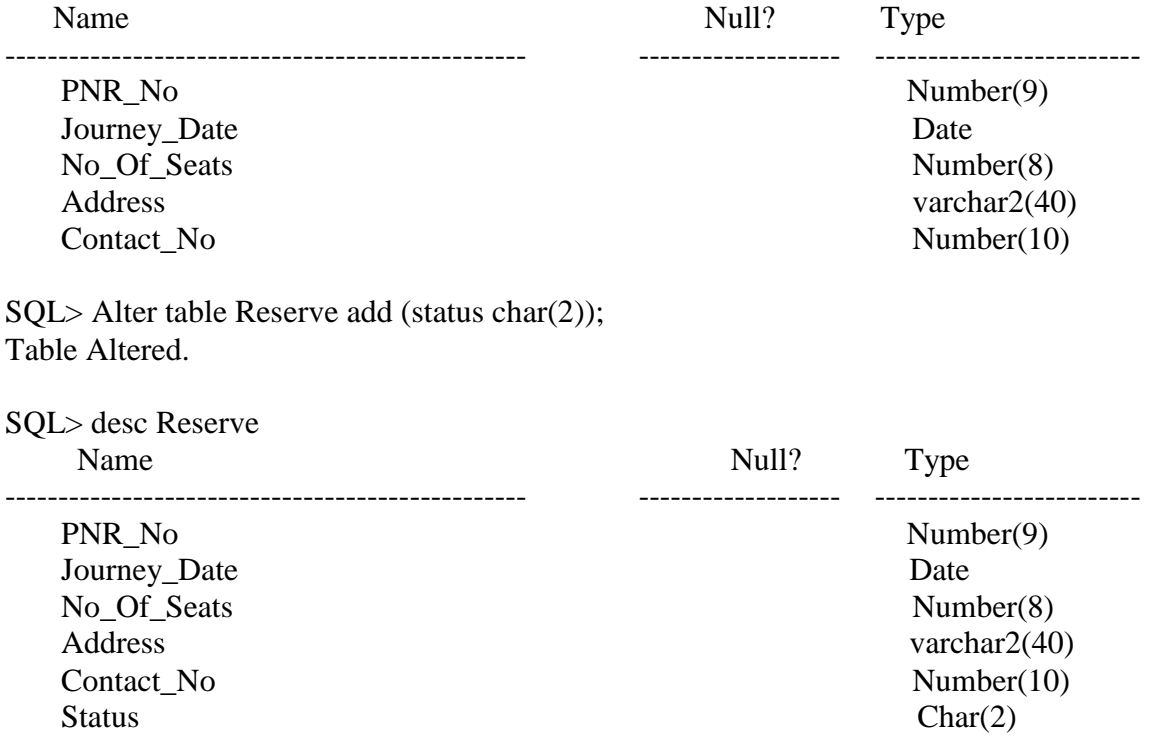

SQL> Alter table Reserve modify (PNR\_No number(9));

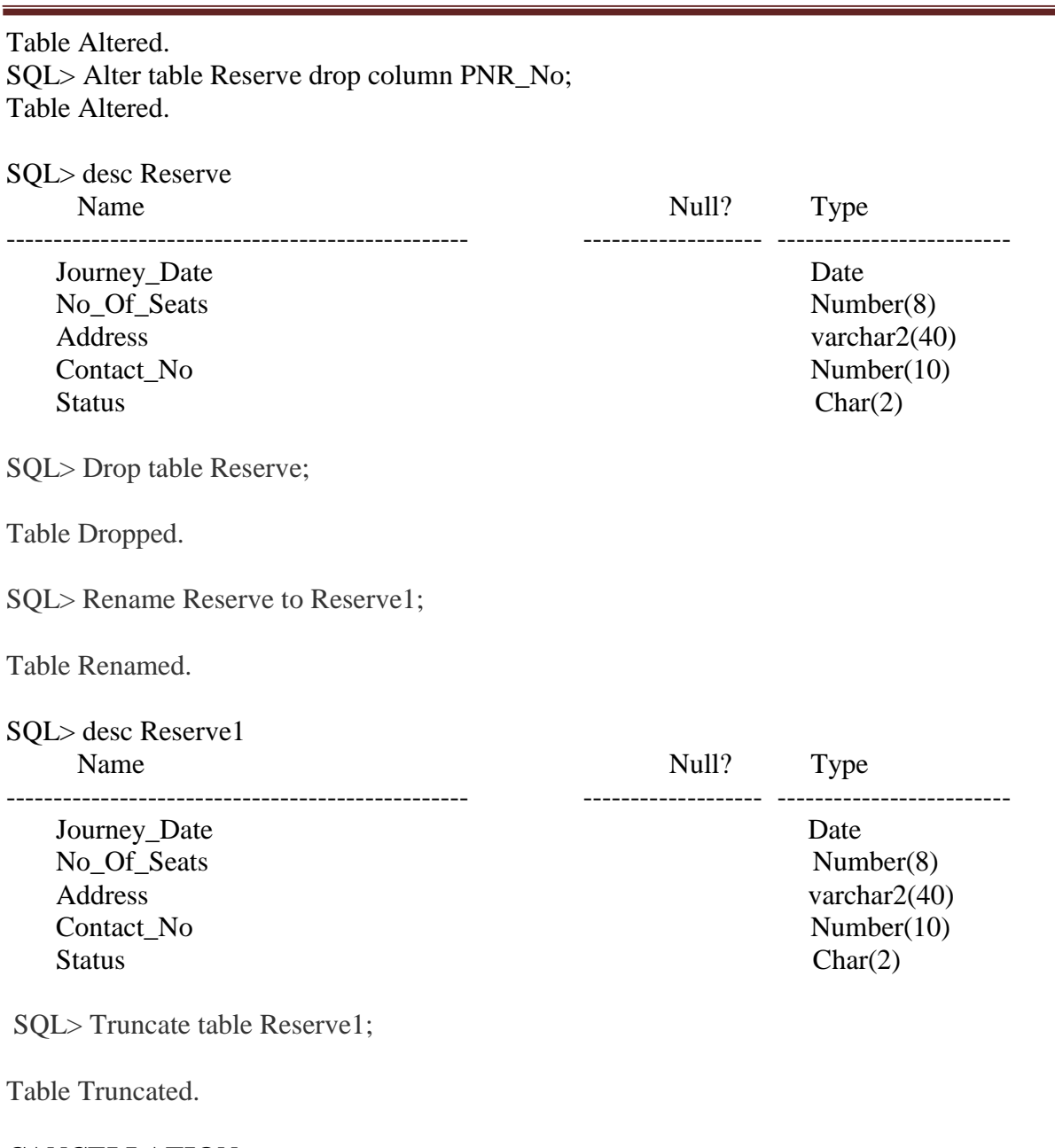

# **CANCELLATION:**

SQL> CREATE TABLE Cancellation(PNR\_No NUMERIC(9), foreign key(PNR\_NO) references passenger(PNR\_NO),Journey\_date date,No\_of\_seats NUMERIC(8), Address Varchar(40),Contact\_No NUMERIC(10)); Table Created.

#### SQL> desc Cancellation

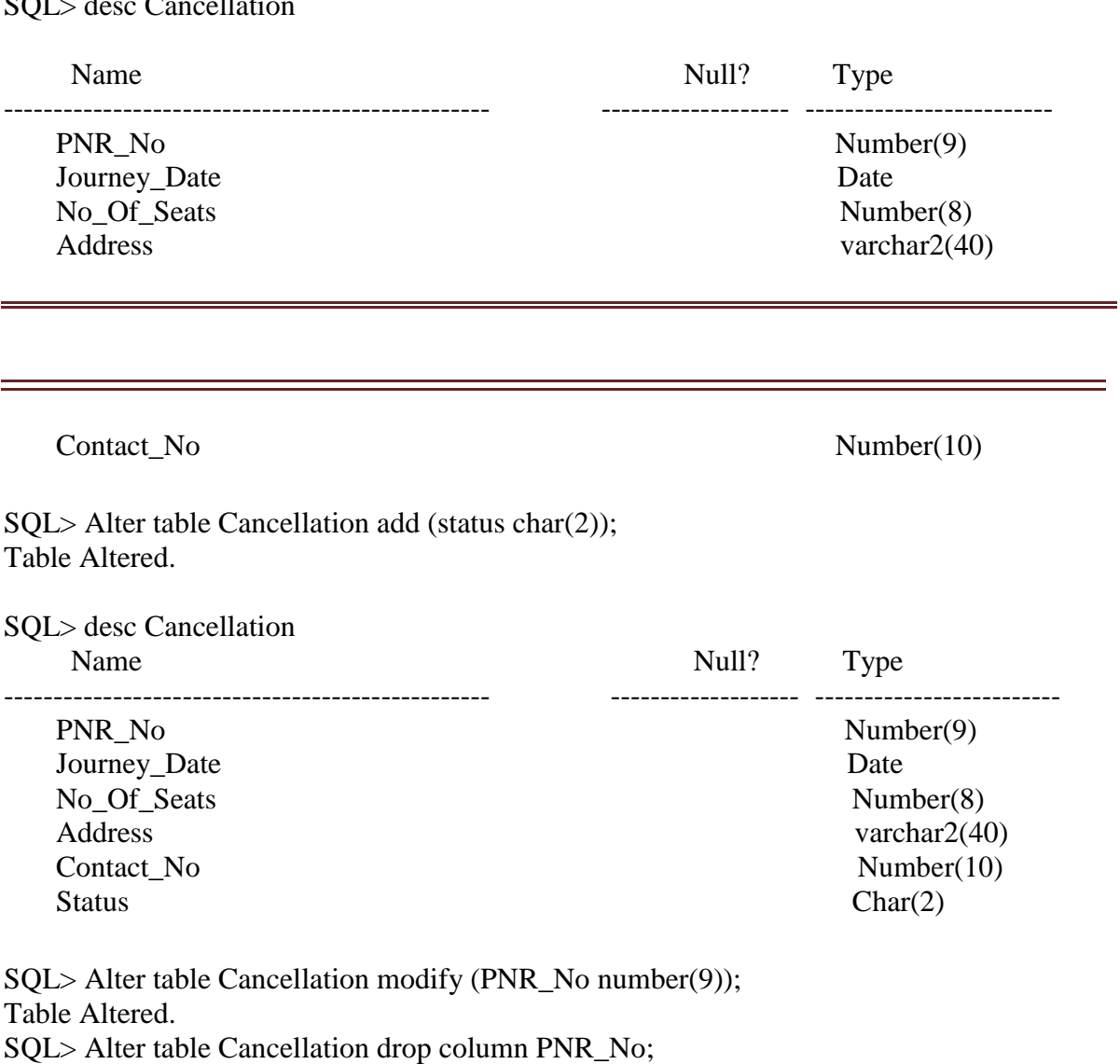

Table Altered.

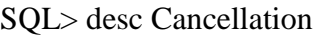

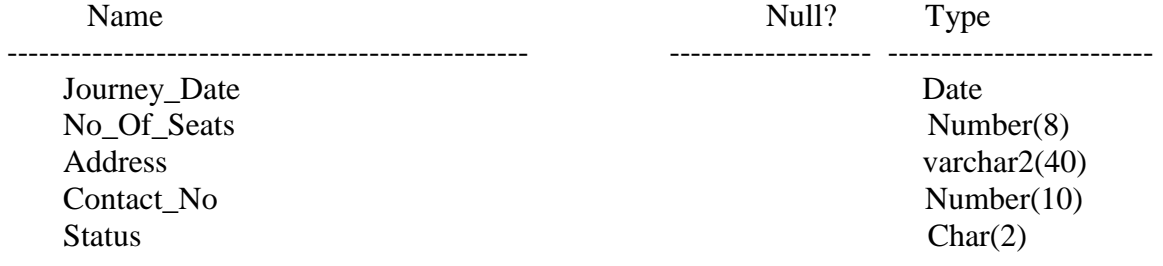

SQL> Drop table Cancellation;

Table Dropped.

SQL> Rename Cancellation to Cancellation1;

# Table Renamed.

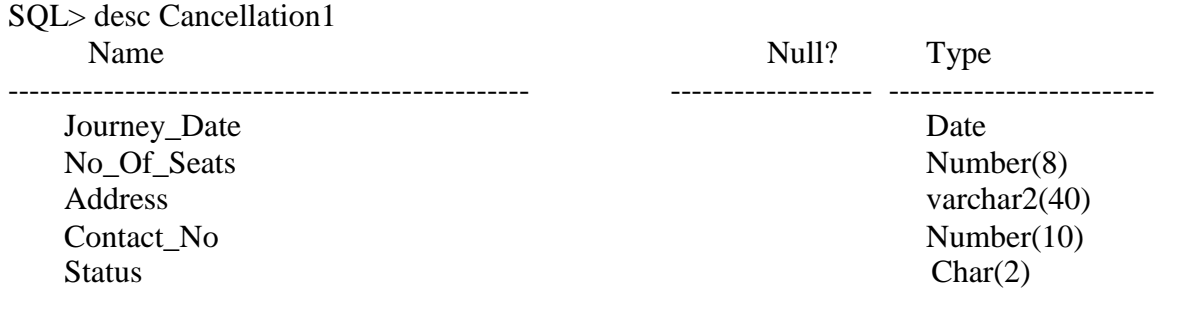

SQL> Truncate table Cancellation1;

Table Truncated.

# **Week 6 : DML commands:**

DML Commands:-to manipulate data of a database objects

- 1) insert
- 2) update
- 3) delete
- 4) truncate
	- 1. **Inserting Data into Tables: -** once a table is created the most natural thing to do is load this table with data to be manipulated later.

# **Syntax:**

insert into <tablename> (<col1>,<col2>) values(<exp>,<exp>);

# **2. Delete operations.**

**a)** remove all rows **Syntax:** delete from <tablename>;

**b)** removal of a specified row/s

**Syntax:** delete from <tablename> where <condition>;

# **3. Updating the contents of a table.**

**a)** updating all rows **Syntax:** Update <tablename> set <col>=<exp>,<col>=<exp>;

**b**) updating seleted records. Syntax: Update <tablename> set <col>=<exp>,<col>=<exp> where <condition>;

# **BUS:**

SQL> CREATE TABLE BUS (BusNo varchar (10) primary key, Source varchar (15), Destination varchar (15), Weekday varchar (10));

Table Created.

SQL> insert into Bus values('AP01','Hyderabad','Karimnagar'**,'Sunday'**); 1 row created. SQL> insert into Bus values('AP02','Delhi','Mumbai'**,'Monday'**); 1 row created.

SQL> insert into Bus values('AP03','Chennai','Srinagar'**,'Wednesday'**); 1 row created. SQL> insert into Bus values('AP04','Bangalore','Hyderabad'**,'Sunday'**); 1 row created. SQL> insert into Bus values('AP05','Karimnagar','Warangal'**,'Friday'**); 1 row created.

SQL> Select \* from Bus;

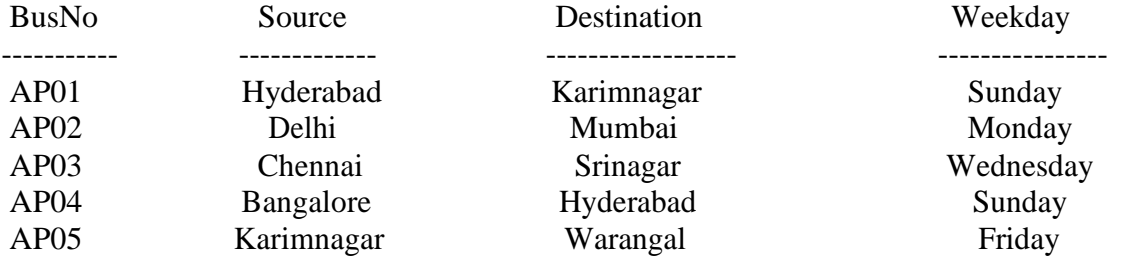

# **SQL> update bus set Destination='Nizamabad' where busno='AP01'**;

1 row updated.

SQL> Select \* from Bus;

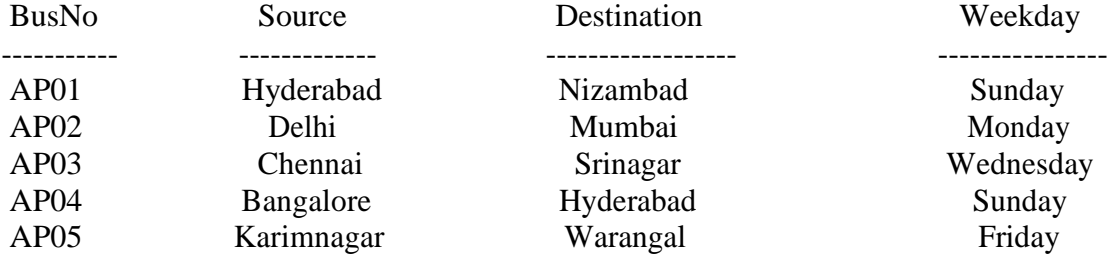

SQL> update bus set weekday=null;

5 rows updated.

SQL> Select \* from Bus;

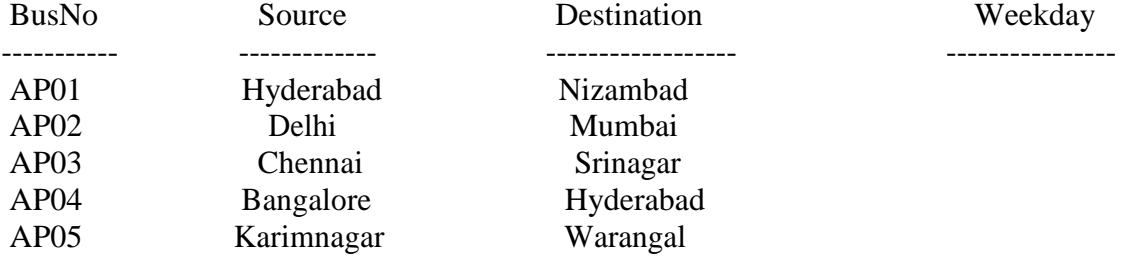

SQL> delete from bus where Source='Chennai';

1 row deleted.

SQL> Select \* from Bus;

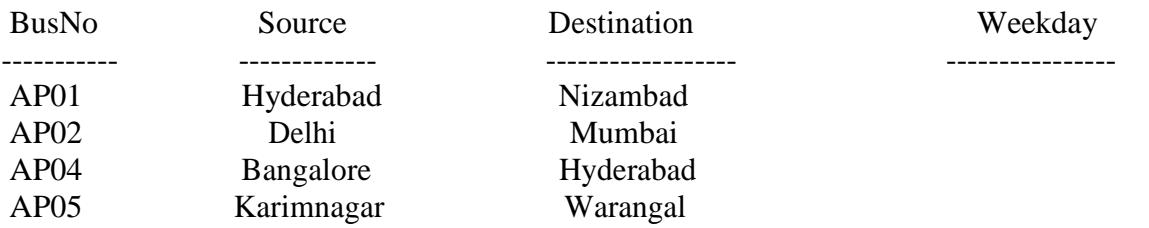

# **PASSENGER:**

SQL> CREATE TABLE Passenger(PNR\_No NUMERIC (9) primary key, Ticket\_No Numeric(9),Name varchar (15),Age number(4),Sex Char(10),PPNO varchar (15),Category varchar  $(8)$ ;

Table created.

SQL> insert into Passenger values(1000,01,'Anitha',35,'F',10**,'A/C'**); 1 row created. **SQL> insert into Passenger values(2000,02,'Haritha',30,'F',20,'NONA/C')** ; 1 row created. SQL> insert into Passenger values(3000,03,'Srilatha',22,'F',30, **'A/C'**) ; 1 row created. SQL> insert into Passenger values(4000,04,'Chaitanya',25,'M',40, **'A/C')** ; 1 row created. SQL> insert into Passenger values(5000,05,'Saketh',28,'M',50, **'NONA/C')** ; 1 row created. SQL> insert into Passenger values(6000,06,'Anirudh',27,'M',60, **'NONA/C');** 1 row created.

SQl> Select \* from Passenger;

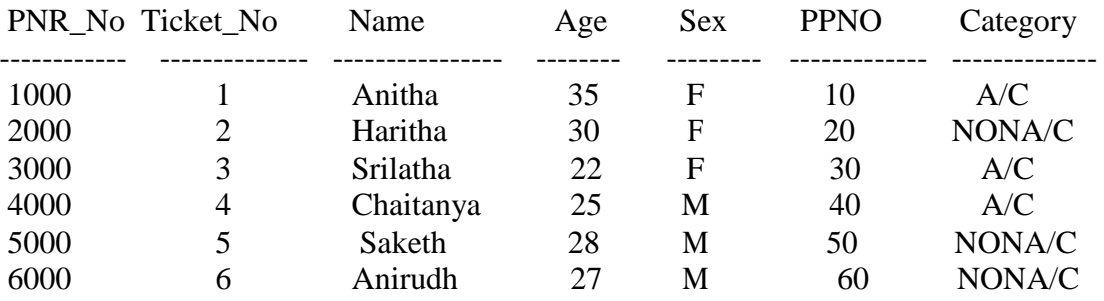

SQL> update Passenger set Name**='**Raj**itha' where pnr\_no='**2000**'**;

1 row updated.

SQl> Select \* from Passenger;

# DATABASE MANAGEMENT SYSTEMS CSE

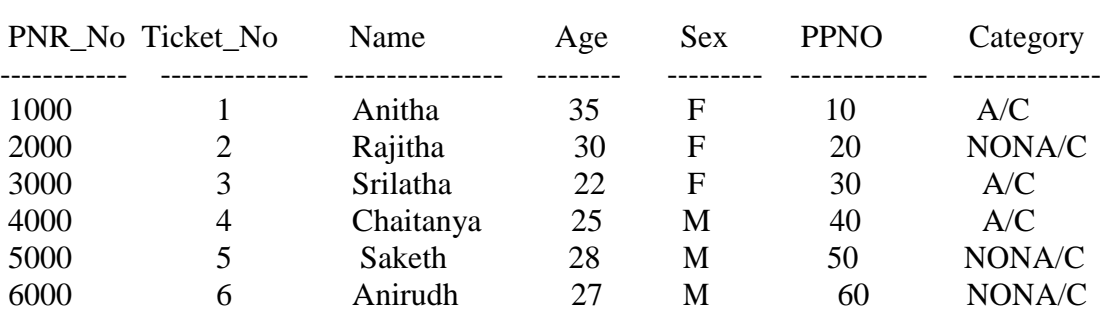

SQL> update Passenger set sex=null;

6 rows updated.

# SQl> Select \* from Passenger;

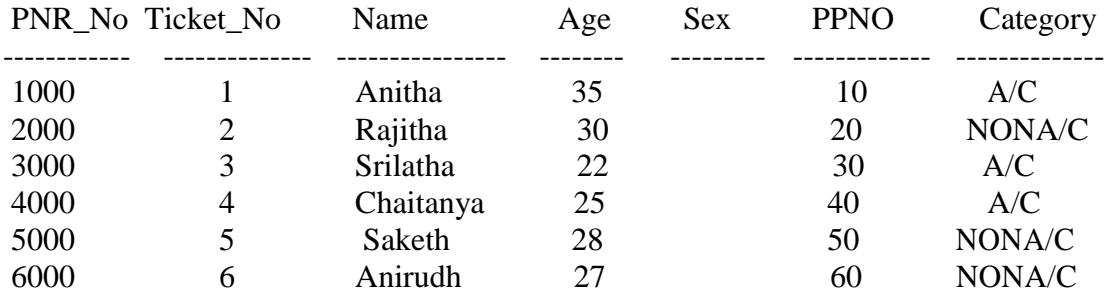

SQL> delete from Passenger where name='Anirudh';

1 row deleted.

# SQl> Select \* from Passenger;

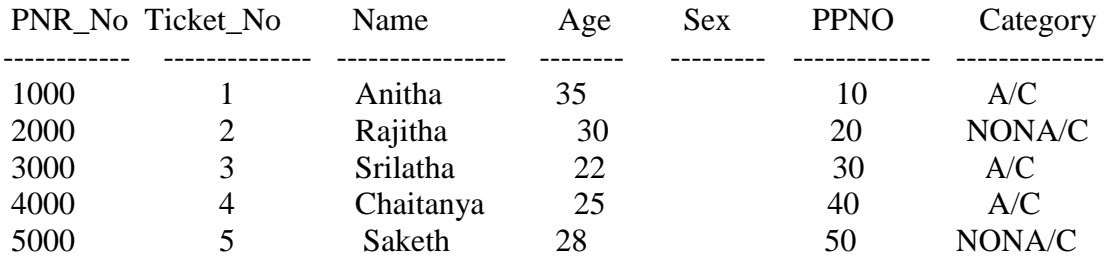

# **TICKET:**

SQL> CREATE TABLE Ticket(Ticket\_No NUMERIC(9) Primary Key,Journey\_date Date,Age NUMERIC(4),Sex varchar(10),Source Varchar(10),Arrival time varchar(6),Destination Varchar(10),Dep\_time varchar(6)); Table created.

SQL> insert i**nto Ticket values(1,'01**-jan-

**2010'**,35,'F','Hyderabad',9,'Karimnagar',23); 1 row created. SQL> insert into Ticket values(2,**'02**-jan-**2010'**,30,'F','Delhi',5,'Mumbai',18);

1 row created.

SQL> in**sert into Ticket values(3,'03**-jan-**2010'**,22,'F','Chennai',6,'Srinagar',16);

1 row created.

SQL> insert into Ticket values(4,**'04**-jan-**2010'**,25,'M','Bangalore',8,'Hyderabad',14); 1 row created.

SQL> insert into Ticket values(5,**'05**-jan-**2010'**,28,'M','Karimnagar',5,'Warangal',13); SQL> Select \* from Ticket;

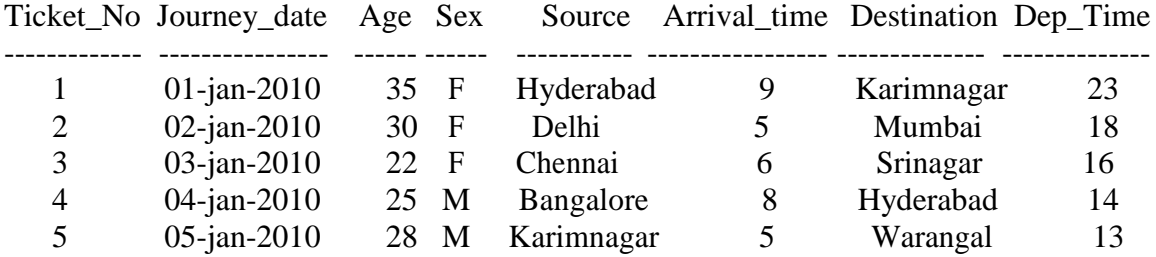

SQL> update Ticket set source**='Nizamabad' wh**ere ticket**\_no='**1**'**; 1 row updated.

SQL> Select \* from Ticket;

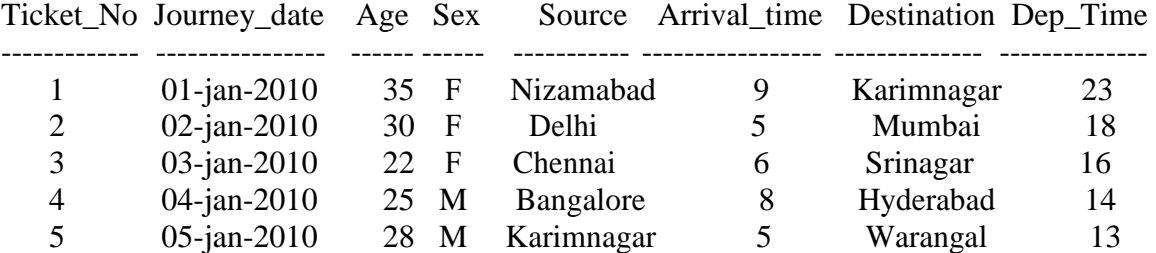

SQL> update Ticket set sex=null;

5 rows updated.

SQL> Select \* from Ticket;

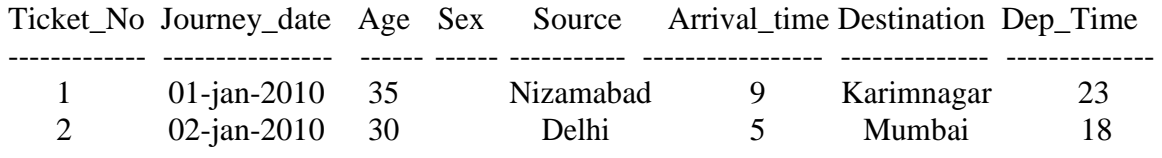

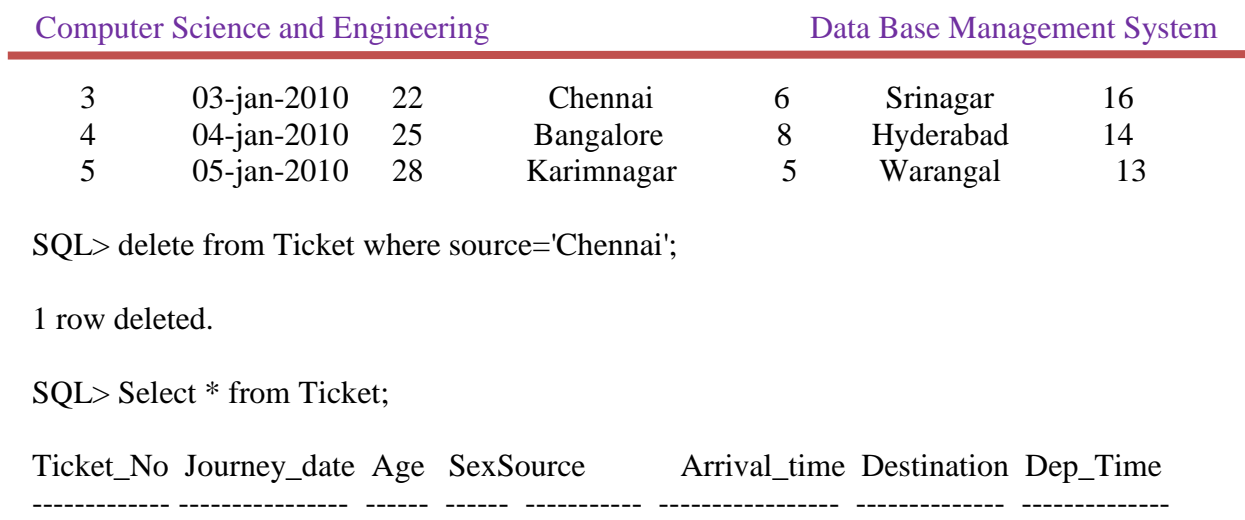

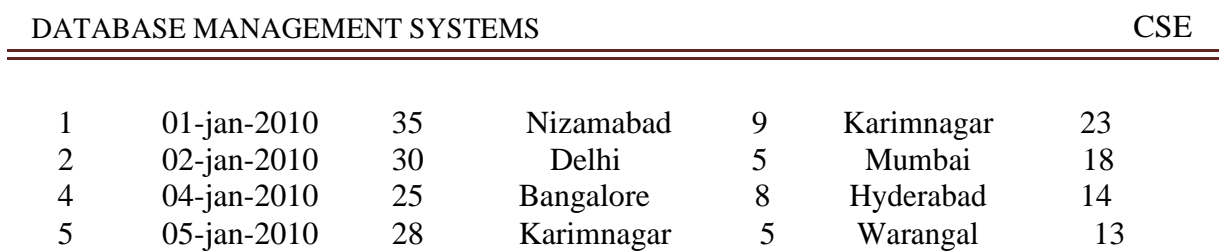

# **RESERVATION**:

SQL> CREATE TABLE Reserve(PNR\_No NUMERIC(9), foreign key(PNR\_NO) references passenger(PNR\_NO),Journey\_date date,No\_of\_seats number(8),Address Varchar(40),Contact\_No NUMERIC(10),Status Char(2));

Table Created.

SQL> insert into reserve values(1000,'1-feb-**2010'**,5,'Ramanthpur',0123456789,'Y');

1 row created.

SQL> insert into reserve values(2000,**'2**-feb-

**2010',2,'KPHB',1234567890,'Y**'); 1 row created.

SQL> insert into reserve values(3000,**'3**-feb-**2010'**,3,'Dilsukhnagar',1234567809,'Y'); 1 row created.

**SQL> insert into reserve values(4000,'4**-feb-**2010',4,'Tarnaka',1234123412,'Y');** 1 row created.

SQL> insert into reserve values(5000,**'5**-feb-

**2010',5,'DDCOLONY',1234512345,'Y**'); 1 row created.

SQL> Select \* from Reserve;

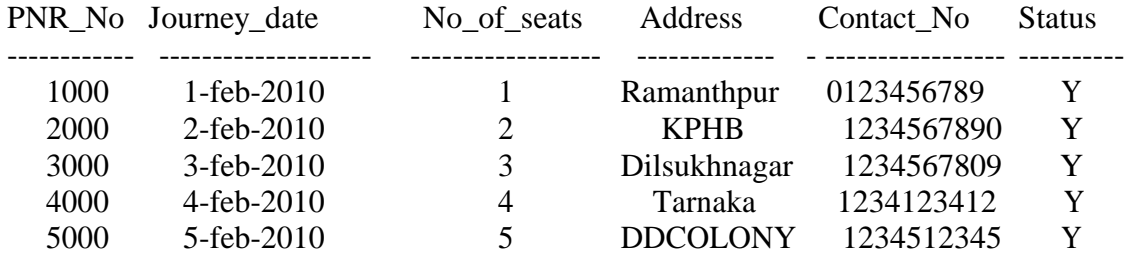

SQL> update Reserve set Address**='**Hyd**' where** pnr**\_no='**2000**'**; 1 row updated.

SQL> Select \* from Reserve;

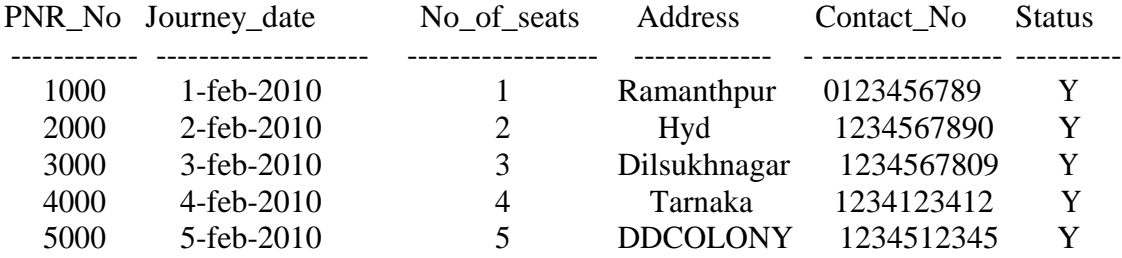

SQL> update Reserve set status=null;

5 rows updated.

# DATABASE MANAGEMENT SYSTEMS CSE

SQL> Select \* from Reserve;

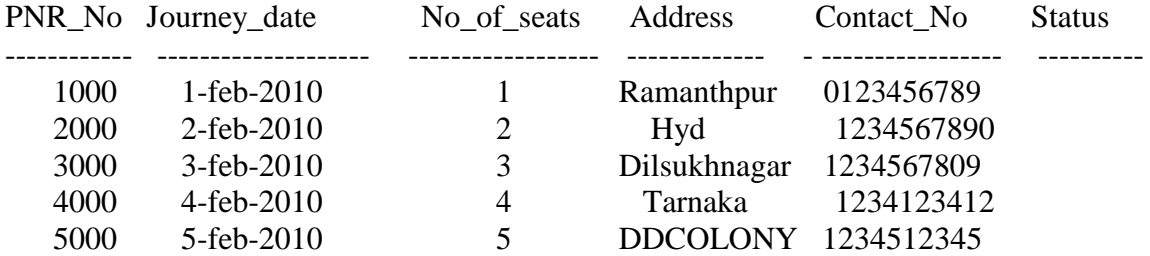

SQL> delete from Reserve where journey\_date='2-feb-2010'; 1 row deleted.

SQL> Select \* from Reserve;

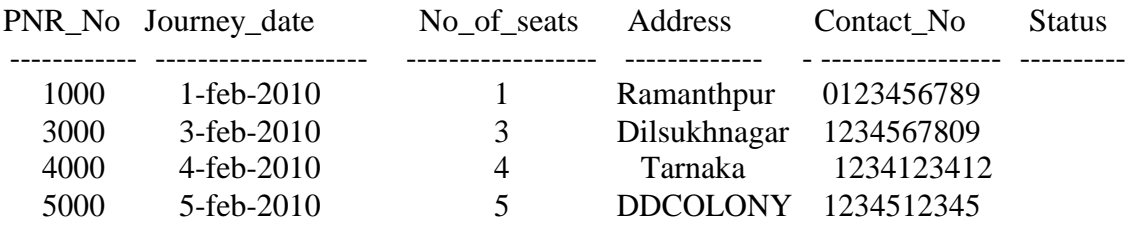

# **CANCELLATION:**

SQL> CREATE TABLE Cancellation(PNR\_No NUMERIC(9), foreign key(PNR\_NO) references passenger(PNR\_NO),Journey\_date date,No\_of\_seats NUMERIC(8), Address Varchar(40),Contact\_No NUMERIC(10),Status char(2)); Table Created.

SQL> insert into cancellation values(1000,'1-Jan-2010',5,'Ramanthpur',0123456789,'N'); 1 row created.

SQL> insert into cancellation values(2000,'2-feb-2010',5,'KPHB',1234567890,'N'); 1 row created.

SQL> insert into cancellation values(3000,'3-feb-

2010',4,'Dilsukhnagar',1234567809,'N'); 1 row created.

SQL> insert into cancellation values(4000,'4-Apr-

2010',2,'tarnaka',1234123412,'N'); 1 row created.

SQL> insert into cancellation values(5000,'5-May-2010',6,'DDCOLONY',1234512345,'N'); 1 row created.

#### SQL> Select \* from Cancellation;

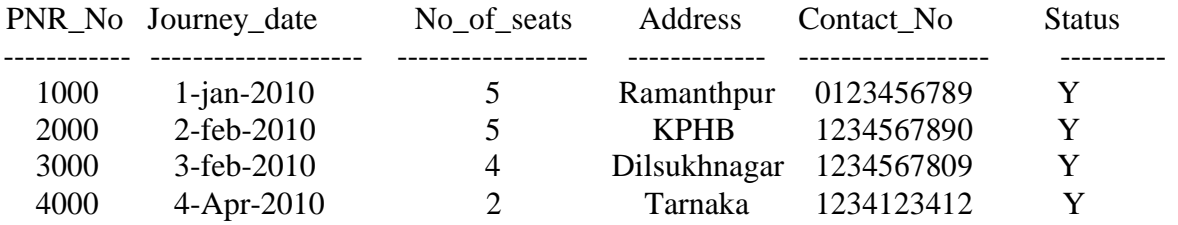

5000 5-May-2010 6 DDCOLONY 1234512345 Y

# SQL> update Cancellation **set Address='**Karimnagar**' where pnr\_no='2000'**; 1 row updated.

# SQL> Select \* from Cancellation;

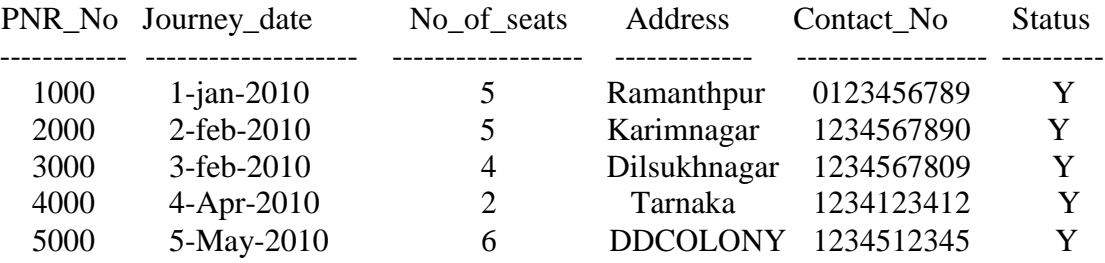

SQL> update Cancellation set status=null;

5 rows updated.

SQL> Select \* from Cancellation;

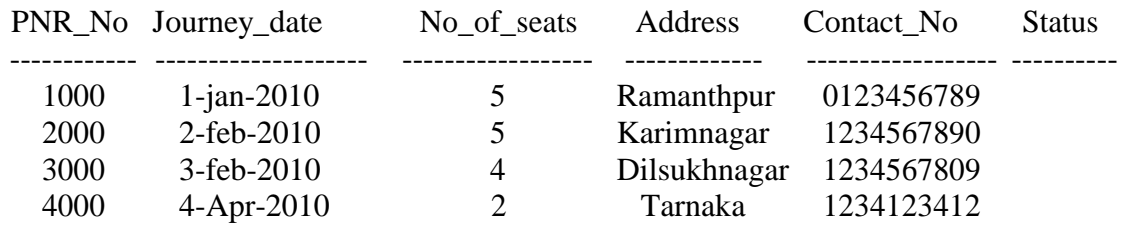

Computer Science and Engineering Data Base Management System

# 5000 5-May-2010 6 DDCOLONY 1234512345

SQL> delete from cancellation where No\_of\_seats=2'; 1 row deleted.

SQL> Select \* from Cancellation;

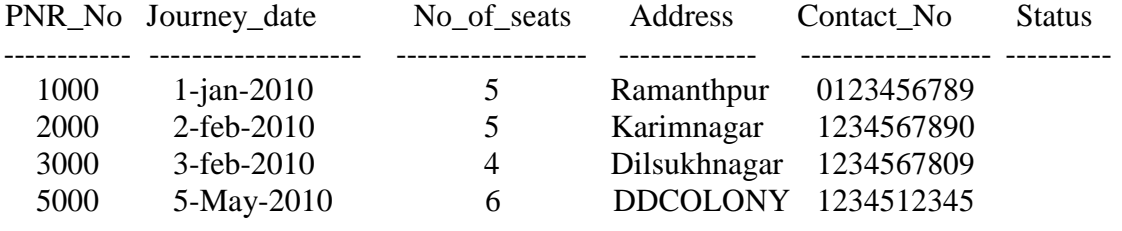

# **Week 7 :**

# **Querying:**

In this week you are going to practice queries (along with sub queries) using ANY, All, In, Exists, Not Exists, Union, Intersect, Constraints etc

**Query:** A query with respect to DBMS relates to user commands that are used to interact with a data base. The query language can be classified into data definition language and data manipulation language.

**Sub Query:** Sub queries, or nested queries, are used to bring back a set of rows to be used by the parent query. Depending on how the sub query is written, it can be executed once for the parent query or it can be executed once for each row returned by the parent query. If the sub query is executed for each row of the parent, this is called a correlated sub query.

**Correlated sub query**: A correlated sub query can be easily identified if it contains any references to the parent sub query columns in its WHERE clause. Columns from the sub query cannot be referenced anywhere else in the parent query. The following example demonstrates a non-correlated sub query.

**E.g.** Select \* From CUST Where '10/03/1990' IN (Select ODATE from ORDER Where CUST.CNUM = ORDER.CNUM)

# **Any:**

This operator will make inner query to return multiple rows, where from those rows, least value is extracted & then sends that value for comparison at the condition of outer query.

**Syntax:** select select-list1 from <TN><alias name1>where(condition1 < comparison operator) Any (select select-list2 from  $\langle TN \rangle \langle \text{alias name2} \rangle$  where  $\langle \text{condition} \rangle$ 

# **All**:

This operator also makes inner query to return multiple rows of which it selects the biggest value & sends that value for comparison at the condition of outer query.

**Syntax:** select <select list> from <TN><alias name1>where<condition (op) All > (select<select list>) from <TN><alias name2> where <conditionlist>

# **IN:**

**Syntax:** select <select-list> from <TN><alias name>where<condition>IN (select<select $list1> from **TN** > **values** name2> where **condition** >$ 

# **Exists:**

This operator is used to co-related queries that returns those rows of outer query for which the inner query condition get satisfied.

**Syntax:** select <select-list> from <TN> <alias name>where Exists (select \* from<TN><alias name> where <condition>

#### **Not Exists:**

This operator will return true for that condition **which doesn't get** satisfy at inner query. If the condition becomes true it becomes false at the Boolean value & those rows will be avoided at retrieval.

**Syntax:** select <select-list> from <TN><alias name> where Not Exists(select \* from<TN><alias name> where <condition>

#### **Union:**

It joins the rows returned by 2 (or) more queries, by avoiding duplicates & arranging the rows in ascending order.

SQL> select source from bus union select source from ticket;

#### **Intersect:**

This operator will extract the common values which are found in the rows returned by 2 (or) more queries.

SQL> select source from bus intersect select source from ticket;

#### **Types of data constrains.**

**a)** not null constraint at column level. **Syntax:** <col><datatype>(size)not null **b)** unique constraint **Syntax:** Unique constraint at column level. <col><datatype>(size)unique; **c)** unique constraint at table level: **Syntax:** Create table tablename(col=format,col=format,unique(<col1>,<col2>); **d)** primary key constraint at column level **Syntax:**<col><datatype>(size)primary key; **e)** primary key constraint at table level. **Syntax:** Create table tablename(col=format,col=format primary key(col1>,<col2>); **f)** foreign key constraint at column level. **Syntax:**

<col><datatype>(size>) references <tablename>[<col>];

# DATABASE MANAGEMENT SYSTEMS CSE

**g)** foreign key constraint at table level **Syntax:** foreign key(<col>[,<col>])references <tablename>[(<col>,<col>) **h)** check constraint check constraint constraint at column level. **Syntax:** <col><datatype>(size) check(<logical expression>)

**i)** check constraint constraint at table level. **Syntax:** check(<logical expression>)

# **Practice the following queries**

#### 1) **Display unique PNR\_no of all passengers**

**SQL>**select distinct(Pnr\_no) from passenger;

PNR\_NO ------ 1000 2000

3000 4000 5000

# 2) **Display all the names of male passengers**

SQL> select name from passenger where sex='M';

# NAME

-------------- chaitanya saketh

# 3) **Display the ticket numbers and names of all the numbers**

SQL> select ticket\_no,name from passenger;

#### TICKET\_NO NAME

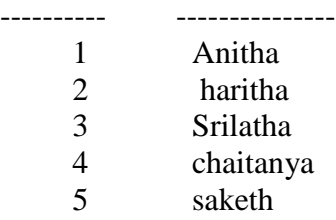

# 4) **Display the source and destination having journey time more than 10 hours.**

# 5**) Find the ticket numbers of the passengers whose name start with 'A' and ends with 'H'.**

#### NAME

Anith Anirudh

SOL> select ticket no from passenger where name like 'A%h';

#### TICKET\_NO

----------

6

6) Find the age of passengers whose age is between 30 and 45. SQL> select name from passenger where age between 30 AND 45; NAME ---------------

Anitha Haritha 7) Display all the passengers names beginning with "A" SQL> select name from passenger where name like 'A%'; NAME ---------------

Anitha Anirudh

8) Display the sorted list of the passenger names.

SQL> select name from passenger order by name; NAME

--------------- Anirudh Anitha Srilatha Chaitanya Haritha Saketh

9) Display the Bus numbers that travel on Sunday and Wednesday. mysql> select BusNo from bus where Weekday='Sunday' or WeekDay='Wednesday'; +-------+ | BusNo | +-------+ | AP01 | | AP03 | | AP04 | +-------+

# 10) **Display the details of Passengers who are travelling either in AC or NONAC.**

mysql> select \* from passenger where category IN('A/C','NONA/C'); --------+----------- +----------- +------ +------ +------ +---------- + PNR\_No | Ticket\_No | Name | Age | Sex | PPNO | Category | --------+----------- +----------- +------ +------ +------ +---------- + 1000 | 1 | Anitha | 35 | F | 10 | A/C | 2000 | 2 | haritha | 30 | F | 20 | NONA/C | 3000 | 3 | Srilatha | 22 | F | 30 | A/C |  $4000$  | 4 | chaitanya | 25 | M | 40 | A/C | 5000 | 5 | saketh | 28 | M | 50 | NONA/C | 6000 | 6 | Anirudh | 27 | M | 60 | NONA/C | --------+----------- +----------- +------ +------ +------ +---------- +

# **WEEK-8 & WEEK-9: Querying**

You are going to practice queries using Aggregate functions(Count, Sum, Avg, Max & Min) Group By, Having & Creation & dropping of views.

# **Aggregate Operator:**

SQL supports 5 aggregate operators, which can be applied on any column of a relation.

- 1. Count
- 2. Sum
- 3. Avg
- 4. Max
- 5. Min

**1) Count:** It is used to count the number of unique columns (or) values in a given column. **Syntax:** select count (\*) from <TN>(alias name);

**2) Sum:** It is used to retrieve the sum of unique values of a given column. **Syntax:** select sum(column name)from <TN> <alias name>where<where condition>

**3)Average(Avg):** It retrieves the average of all (unique) values in the given column. **Syntax :** select Avg (column name) from  $\langle TN \rangle \langle 2 \rangle$  alias name where  $\langle$  where condition  $\rangle$ 

**4)Max:** It is used to find the maximum value of a given number **Syntax:** select Max (Column name) from <TN> (alias name);

**5) Min:** It is used to find the minimum value of a given number. Syntax: select Min (column name) from<TN> (alias number)

# **Group by & having Clause:**

Group By and having clause is used to group the related data into one & having is used to group qualification.

**Syntax:** select select-list from from-list where condition Groupby Group list Having groupqualification;

# **View:**

The view is a table whose rows are not explicity stored in the database, but are computed as needed from the view definition.

# **Creating & dropping of views**:

# **―view (or) virtual tables‖**

In the SQL Languages a view is a representation of one (or) more tables.

To reduce reductant (duplicate) data to the main possible create allows the creation of an object called a view.

**If a view is used to only look at table data and nothing done the view is called ‖read only view‖.**

**Syntax**: create view <view name>as select<col name> from<Table name> where col name= expressionlist group by<grouping creation> having condition

# **1. Write a Query to display the information present in the passenger and cancellation tables. Hint: use Union Operator**

SQL> Select pnr\_no from passenger union select pnr\_no from cancellation;

Pnr\_no ----------

2. **Write a query to display different traveling options available in British Airways.**

3. **Display the number of days in a week on which the 9w01 bus is available**

4. **Find number of tickets booked for each pnr\_no using group by clause. Hint: Use Group By on pnr\_no**

5. **Find the distinct PNR numbers that are present.** sql> select distinct(PNR\_NO) from passenger reserve;

Pnr\_no

- **6. Find the number of tickets booked in each class where the number of seats is greater than 1. Hint: Use Group by, Where & Having Clauses**
- **7. Find the Total number of cancelled seats.**
- **8. Write a query to count the number of tickets for the buses, which traveled after the date '14/3/2009' Hint: Use Having Clauses**

# **Week 10: Triggers**

**In this week you are going to work on triggers. Creation of insert trigger, delete trigger, update trigger. Practice triggers using the above database**

**Eg:** CREATE TRIGGER updcheck BEFORE UPDATE ON passenger FOR EACH ROW BEGIN IF NEW.Ticket no> 60 then Set new.Ticket no= Ticket no; ELSE SET New.Ticket no=0; END IF; END;

# **Triggers:**

# **What are triggers?**

A trigger is a PL/SQL block or a PL/SQL procedure associated with a table, view, schema, of the database. It executes implicitly whenever a particular event takes place. It can either be:

- 1. **Application trigger**: Fires whenever an event occurs with a particular application.
- 2. **Database Trigger**: Fires whenever a data event (such as DML) occurs on a schema or database.

# **When should we use triggers?**

Triggers are to be used when we want to perform related actions and when we want to centralize global operations. Create stored procedures and invoke them in a trigger, if the PL/SQL code is very lengthy. The excessive use of triggers can result in complex interdependencies, which may be difficult to maintain in large applications. Triggers should not be used where functionality needed is already built into the Oracle server or when it is duplicating what is done by other triggers.

# **Example:**

A trigger called check sal which runs every time a new employee is getting inserted to enforce some rules on what should be the minimum salary.

# **Elements in a Trigger:**

Trigger timing o For table: BEFORE, AFTER o For view: INSTEAD OF Trigger event: INSERT, UPDATE, OR DELETE Table name: On table, view Trigger Type: Row or statement When clause: Restricting condition Trigger body: PL/SQL block

# **Before triggers:**

**―Before triggers‖ execute t**he trigger body before the triggering DML event on a table. These are frequently used to determine whether that triggering statement should be allowed to complete. This situation enables you to eliminate unnecessary processing of the triggering statement and it eventual rollback in cases where an exception is raised in the triggering action.

# **After triggers**

**―After triggers‖ are used when the triggering statement is to be completed before the**  triggering action and to perform a different action on the same triggering statement if a BEFORE trigger is already present.

# **Instead of Triggers**

**―Instead of Triggers‖ are used to provide a transparent way of modifying views that cannot** be modified directly through SQL DML statements because the view is not inherently modifiable. You can write INSERT, UPDATE, and DELETE statements against the view.

The INSTEAD OF trigger works invisibly in the background performing the action coded in the trigger body directly on the underlying tables.

# **Triggering user events:**

- o INSERT
- o UPDATE
- o DELETE

# **Trigger Components:**

- o **Statement**: The trigger body executes once for the triggering event. This is the default. A statement trigger fires once, even if no rows are affected at all.
- o **Row:** The trigger body executes once for each row affected by the triggering event. A row trigger is not executed if the triggering event affects no rows.

# **Trigger Body:**

The trigger body is a PL/SQL block or a call to a procedure.

# **Syntax:**

CREATE [OR REPLACE] TRIGGER trigger\_name Timing Event1 [OR event2 OR event3] ON table\_name

Trigger\_body

# **Week 11 Procedures**

**In this session you are going to learn creation of stored procedure, execution of procedure & modification of procedure. Practice procedures using the above database.**

**Eg:** CREATE PROCEDURE myProc() BEGIN SELECT COUNT(Tickets) FROM Ticket WHERE age>=40; End;

# **Stored Procedure:**

A **stored procedure** or in simple a **proc** is a named PL/SQL block which performs one or more specific task. This is similar to a procedure in other programming languages. A procedure has a header and a body. The header consists of the name of the procedure and the parameters or variables passed to the procedure. The body consists or declaration section, execution section and exception section similar to a general PL/SQL Block. A procedure is similar to an anonymous PL/SQL Block but it is named for repeated usage.

# **We can pass parameters to procedures in three ways.**

1) IN-parameters 2) OUT-parameters 3) IN OUT-parameters

A procedure may or may not return any value.

# **General Syntax to create a procedure is:**

CREATE [OR REPLACE] PROCEDURE proc\_name [list of parameters] IS Declaration section BEGIN Execution section EXCEPTION Exception section END;

**IS -** marks the beginning of the body of the procedure and is similar to DECLARE in anonymous PL/SQL Blocks. The code between IS and BEGIN forms the Declaration section.

The syntax within the brackets [ ] indicate they are optional. By using CREATE OR REPLACE together the procedure is created if no other procedure with the same name exists or the existing procedure is replaced with the current code.

The below example creates a procedure \_employer\_details' which gives the details of the employee.

1> CREATE OR REPLACE PROCEDURE employer\_details 2> IS 3> CURSOR emp\_cur IS 4> SELECT first\_name, last\_name, salary FROM emp\_tbl; 5> emp\_rec emp\_cur%rowtype; 6> BEGIN 7> FOR emp\_rec in sales\_cur 8> LOOP 9> dbms\_output.put\_line(emp\_cur.first\_name || ' ' ||emp\_cur.last\_name 10> || ' ' ||emp\_cur.salary); 11> END LOOP; 12>END; 13> /

# **How to execute a Stored Procedure?**

There are two ways to execute a procedure.

1) From the SQL prompt.

EXECUTE [or EXEC] procedure\_name;

2) Within another procedure **–** simply use the procedure name.

procedure\_name;

#### **NOTE:** In the examples given above, we are using backward slash  $\prime$  at the end of the

program. This indicates the oracle engine that the PL/SQL program has ended and it can begin processing the statements.

# **Week 12 :**

# **Cursors**

**In this week you need to do the following: Declare a cursor that defines a result set. Open the cursor to establish the result set. Fetch the data into local variables as needed from the cursor, one row at a time. Close the cursor when done.**

CREATE PROCEDURE myProc (in\_customer\_id INT) BEGIN DECLARE v\_id INT; DECLARE v\_name varchar(30); DECLARE c1 CURSOR FOR SELECT stdid, stdfirstname FROM Students WHERE stdId=in\_customer\_id; OPEN c1; FETCH c1 into v id. v\_name; Close c1; END;

# **Cursors:**

Every SQL statement executed by the Oracle server has an individual cursor associated with it and are called implicit cursors. There are two types of cursors.

**Implicit cursors**: Declared for all DML and PL/SQL SELECT statements. **Explicit cursors**: Declared and names by the programmer.

# **Explicit Cursors:**

- o Individually process each row returned by a multiple row select statement.
- o A PL/SQL program opens a cursor, processes rows returned by a query, and then closes the cursor. The cursor marks the current position in the active set.
	- o Can process beyond the first row returned by the query, row by row.
	- o Keep track of which row is currently being processed.
	- o Allow the programmer to manually control explicit cursors in the PL/QL block.

# **Controlling Explicit Cursors:**

- o Declare the cursor by naming it and defining the structure of the query to be performed. Within it.
- o Open the cursor: The OPEN statement executes the query and binds the variables that are referenced. Rows identified by the query are called the active set and are now available for fetching.
- o Fetch data from the cursor: After each fetch, you test the cursor for any existing row. If there are no more rows to process, then you must close the cursor.
- o Close the cursor: The CLOSE statement releases the active set of rows. It is now possible to reopen the cursor to establish a fresh active set

# **Syntax:**

#### **Declaring a cursor:**

CURSOR cursor\_name IS Select statement;

# **Opening a cursor:**

OPEN cursor\_name;

# **Fetch data from a cursor:** FETCH cursor\_name INTO [variable1, variable2,....]| record\_name];

#### **Closing a cursor:**

Close cursor\_name;

# **Example:**

Set SERVEROUTPUT ON DECLARE V\_empno employees.employee\_id%TYPE; V\_ename employees.last\_name%TYPE; CURSOR emp\_cursor IS SELECT employee id, last\_name FROM employees; BEGIN OPEN emp\_cursor: FOR I IN 1..10 LOOP FETCH emp\_cursor INTO v\_empno, b\_ename; **DBMS** OUTPUT. PUT LINE (TO CHAR(v\_empno)  $|| \_ ||$   $|| \_ ||$  v\_ename); END LOOP CLOSE emp\_cursor;

# **Attributes of an Explicit Cursor:**

- o %ISOPEN [is cursor open]
- o %NOTFOUND [is row not found]
- o %FOUND [is row found]
- o %ROWCOUNT [rows returned so far]

Cursors can be passed parameters. Cursors also have FOR UPDATE option which allows more fine grained control of locking at a table level. WHERE CURRENT OF can be used to apply the update or delete operation to current row in the cursor.

# **Logical Database design**

# **Faculty Table:**  create table faculty( fid varchar2(12) check(fid like('cse%') or fid like('ece%') or fid like('eee%') or fid like('it%')), fname char(10),

designation char(10) check(designation in('asst','assoc','prof')),

branch char(5), primary key(fid), unique(fname));

# **Department Table:**

create table dept( did number(3), dname  $char(10)$ , loc char $(10)$ , phno number(10), strength number(2), nofac number(2), hod char(10) references faculty(fname));

# **Subject allocation Table:**

create table suballot( year number check(year<5),

branch char(5) refernces dept(dname), subname char(10), Fname char(10) refernces faculty(fname));

# **Student personal information:**

create table student( sname char( $10$ ), sid number(3), branch char(5) references dept(dname), year number(2) check(year<5), gender char(2) check(gender  $in(M',F'),$  dob date,

# Computer Science and Engineering Data Base Management System

doj date, phnum number(10), emailid varchar2(15) check(emailid like('%@%')) **Student Personal Information:**  create table sacademic( sname char(10) references student(sname). sid number(3) references student(sid), branch char(5) references dept(dname), year number(2) check(year $\leq 5$ ). percentage number(3) check((year=1 and percentage=null) or (YEAR=2 OR YEAR=3 OR YEAR=4), SSC NUMBER(3), INTER NUMBER(3), eamcet NUMBER(5), ATTEN NUMBER(3), M1SUB1 NUMBER(2) CHECK(M1SUB1<26), M1SUB2 NUMBER(2) CHECK(M1SUB2<26), M1SUB3 NUMBER(2) CHECK(M1SUB3<26), M1SUB4 NUMBER(2) CHECK(M1SUB4<26), M1SUB5 NUMBER(2) CHECK(M1SUB5<26), M1SUB6 NUMBER(2) CHECK(M1SUB6<26), M2SUB1 NUMBER(2) CHECK(M2SUB1<26), M2SUB2 NUMBER(2) CHECK(M2SUB2<26), M2SUB3 NUMBER(2) CHECK(M2SUB3<26), M2SUB4 NUMBER(2)CHECK(M2SUB4<26) , M2SUB5 NUMBER(2)CHECK(M2SUB5<26), M2SUB6 NUMBER(2) CHECK(M2SUB6<26) );

# **Placement Information:**

create table placement( sid number(3) references student(sid), sname char(10) references student(sname), branch char(5) references dept(dname), company char(15), doselection date, doj date);

# **Querying Relational Database Some sample queries**

1. Get the details of  $1<sup>st</sup>$  year students.

Select  $*$  from student where year=1;

2. Get the details of students whose SSC percentage is greater than

70. Select \* from student where ssc>70;

#### Computer Science and Engineering Data Base Management System

- 3. Get the details of students whose SSC and Inter percentage is greater than 65. Select \* from student where ssc>70 and inter>65;
- 4. Get the  $1<sup>st</sup>$  mid details of all the students

Select M1sub1,m1sub2,m1sub3,m1sub4,m1sub5,m1sub6 from sacademic;

- 5. Get the students whose EAMCET rank is available. Select \* from sacademic where eamcet is not null:
- 6. Get the total number of students from four years. select count(\*) from sacademic;
- 7. **Get the mail id's of 4<sup>th</sup> year students**

Select emailid from student where year=4;

8. Display students branch wise.

select sid,sname from sacademic where branch=any(select branch from sacademic group by branch)

- 9. Get the number of students from each branch year wise. select count(\*) from sacademic group by branch;
- 10. Get the faculty name who is going to the subject DBMS.

#### **Select facname from suballoc where subname='dbms';**

- 11. Get the total number of faculties from each department Select count(\*) from faculty group by branch;
- 12. Display Head of the department details.

Select \* from faculty where fname=any(select hod from dept group by branch);

13. Display faculty information branch wise.

Select  $*$  from faculty group by branch;

SQL> select \* from spi;

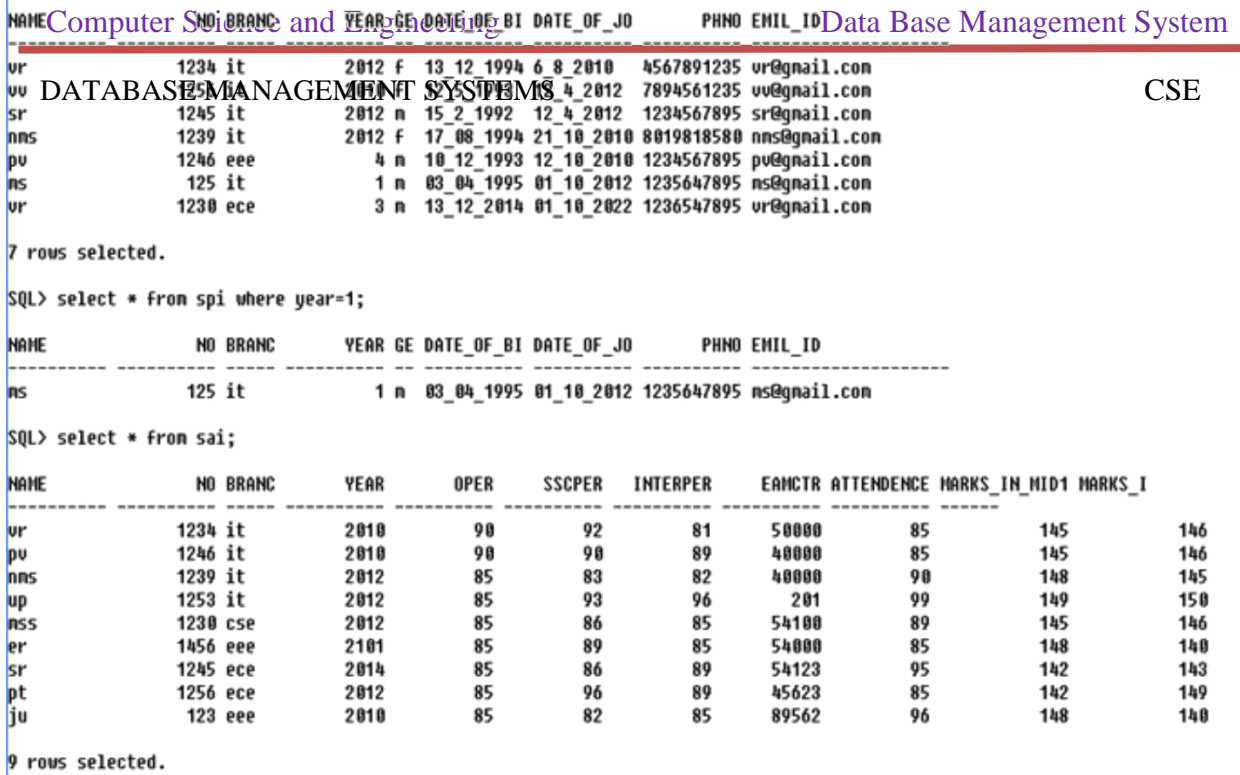

14. Display Professors information from all branches.

#### **Select \* from faculty where designation='prof';**

15. Display Students information Placed branch wise.

Select \* from student where sname=any (select sname from placement group by branch);

16. Display placements Information Company wise.

Select company, count(\*) from placement group by company;

17. Find the student name that placed recently.

Select sname from placement where doj=dos;

# **Sample Output Screens**

# $SQL$ > select \*  $\overline{from}$  sai where sscper>90;

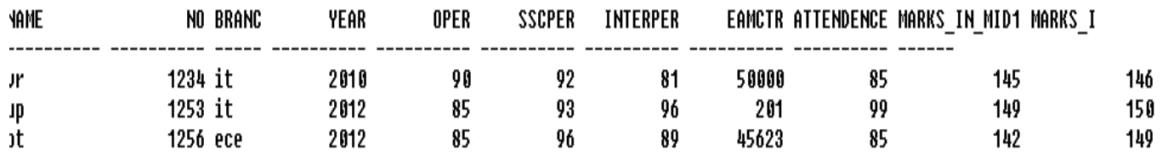

SQL> select \* from sai where sscper>90;

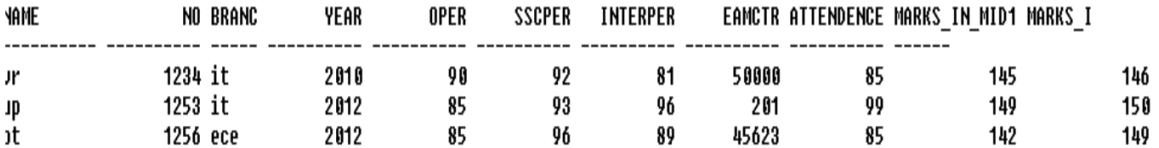

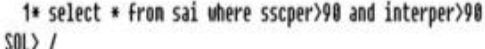

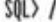

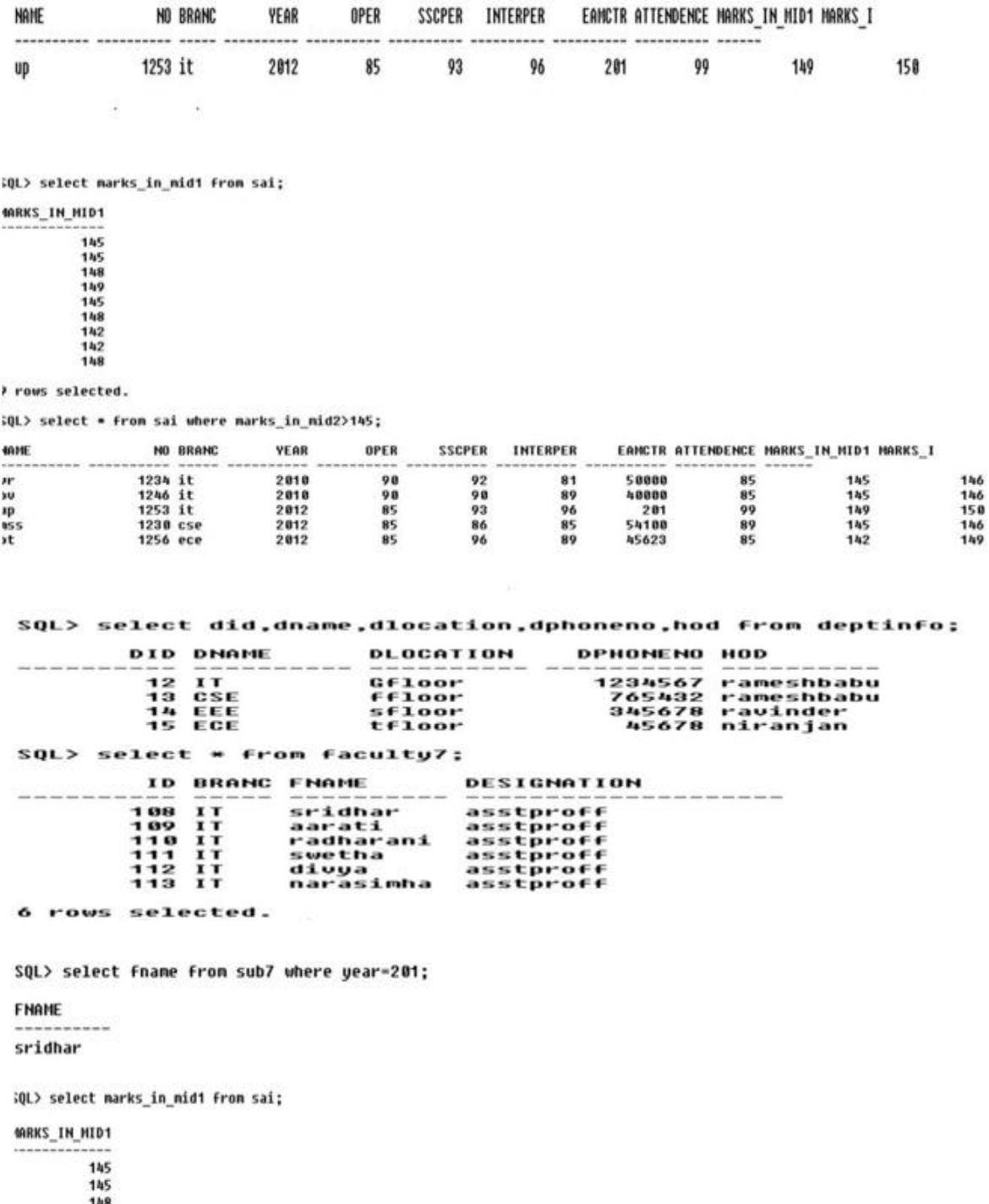

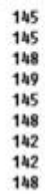

) rows selected.

**QL>** select \* from sai where marks\_in\_mid2>145;

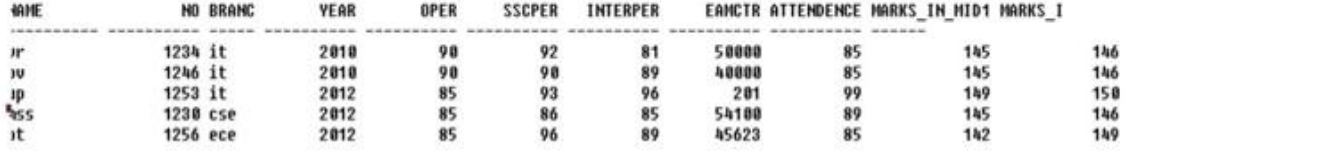

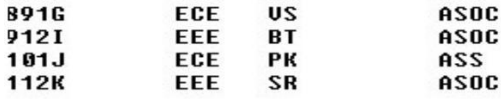

10 rows selected.

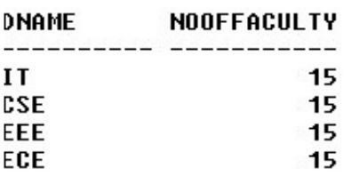

#### SQL> select fname,designation from faculty7;

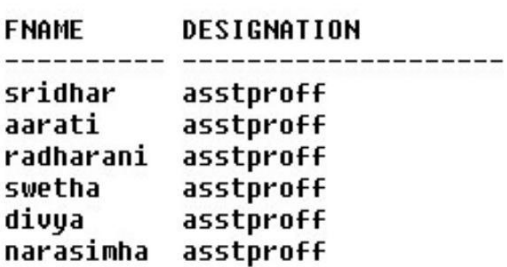

#### 6 rows selected.

#### SQL> select \* from department;

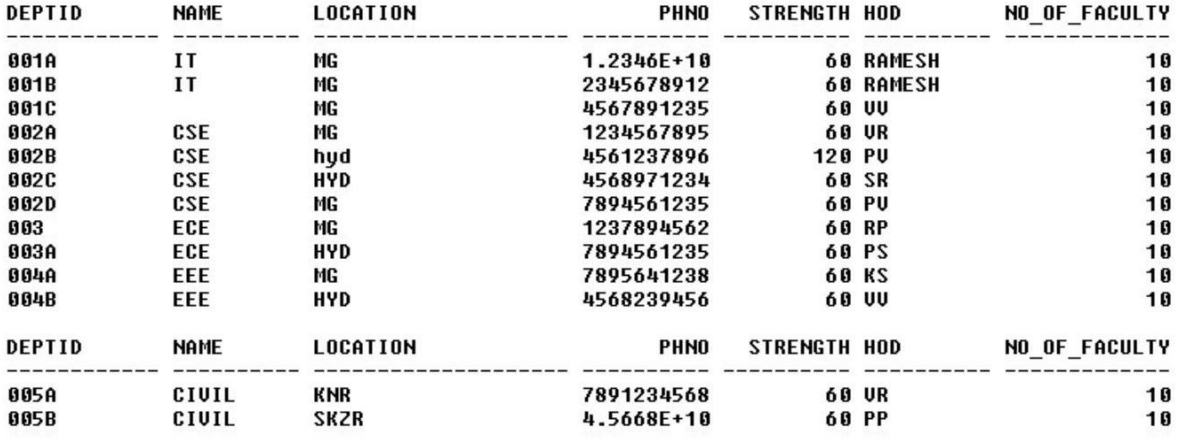

# 13 rows selected.<br>SQL> select \* from faculty;

#### FACULTY\_ID BRANC FACULTYNAM DESIGNATIO

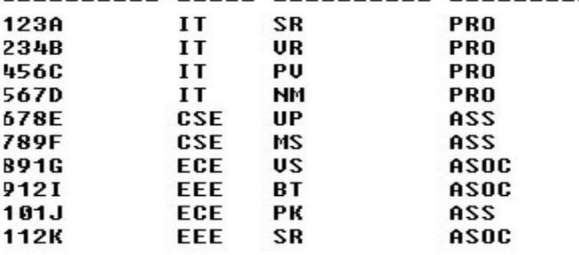

10 rows selected.

SQL> select \* from sad;

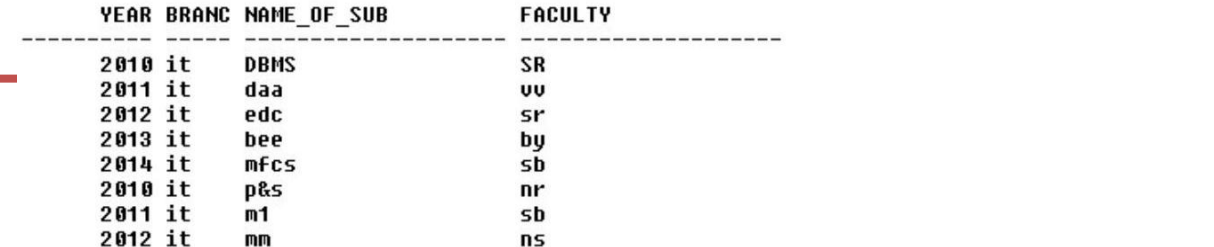

# **Additional programs**

**cursors 1)Retrieving the records from the emp table and displaying them one by one using cursors:**

CREATE OR REPLACE PROCEDURE my\_proc IS var\_empno emp.empno%type; var\_ename emp.ename%type; var\_sal emp.sal%type;

//declaring a cursor// CURSOR EMP\_CURSOR IS select empno, ename, sal from emp; BEGIN

//opening a cursor// open EMP\_CURSOR; LOOP

//fetching records from a cursor// fetch EMP\_CURSOR into var\_empno, var\_ename, var\_sal;

//testing exit conditions// EXIT when EMP\_CURSOR%NOTFOUND; IF (var $\_sal > 1000$ ) then DBMS\_OUTPUT.put\_line(var\_empno || ' ' || var\_ename || ' ' || var\_sal); ELSE DBMS\_OUTPUT.put\_line(var\_ename || ' sal is less then 1000'); END IF; END LOOP;

//closing the cursor// close EMP\_CURSOR; DBMS\_OUTPUT.put\_line('DONE');

END;

# **2) Create a PL/SQL block to increase salary of employees in department 17.**

a) The salary increase is 20% for the employees making less than \$90,000 and 12% for the employees making \$90,000 or more.

b) Use a cursor with a FOR UPDATE clause.

c) Update the salary with a WHERE CURRENT OF clause in a cursor FOR loop (cursor FOR loop problem).

```
SQL> SET SERVEROUTPUT ON
SQL> DECLARE
2 CURSOR emp_cur IS
3 SELECT Employeeld, SALARY
4 FROM employee
5 WHERE Deptid = 17
6 FOR UPDATE;
7 incr NUMBER:
8 BEGIN
9 FOR emp_rec IN emp_cur LOOP
10 IF emp_rec.Salary < 90000 THEN
11<sup>1</sup>incr = 0.20;
           ELSE
1213<sub>1</sub>incr = 0.12;
          END IF:
14UPDATE employee
15
16
       SET Salary = Salary + Salary * incr
17
       WHERE CURRENT OF emp_cur;
      END LOOP;
18<sup>°</sup>19 END;
20/
```
#### 3. **An example of an Implicit cursor**

SET SERVEROUTPUT ON; DECLARE var\_firstname VARCHAR2(35); var\_lastname VARCHAR2(35); **BEGIN** SELECT first\_name, last\_name<br>INTO var\_firstname, var\_lastname FROM student WHERE student\_id = 123; DBMS\_OUTPUT.PUT\_LINE ('Student name: '||var\_firstname||' '||var\_lastname); **EXCEPTION** WHEN NO\_DATA\_FOUND THEN DBMS\_OUTPUT.PUT\_LINE (There is no student with student ID 123');<br>END;

# 4) **IMPLICIT CURSOR**

SQL> select \* from bank; CNAME ACCNO AMT ------------- ---------- ----------

ram 1001 3000r anjan 1002 3500 gayathri 2002 3900 **MAIN PROGRAM** :Declare M bank.amt%type ;E number(2):=0; Name bank.cname%type; Cursor c is select accno from bank; Begin For I in c Loop Update bank set amt=amt-100 where accno=i.accno; Exit when sql%notfound; Select cname, amt into name, m from bank where accno=i.accno; Dbms\_output.put\_line('name is:'||name); Dbms\_output.put\_line('changed amount is:'||name);  $E:=e+to_cchar(sql\%rowcount);$ End loop; Dbms output.put  $line("the total rows selected is:']|e);$ End;

# **5.Additional programs in ER Diagrams:**

Problem 1: Analyze the problem carefully and come up with the entities in it. Identify what data has to be persisted in the database. This contains the entities, attributes etc. Identify the primary keys for all the entities. Identify the other keys like candidate keys, partial keys, if any for **student database**

# **Solution:**

# **Identifying Entities:**

- Student(student personal information like first name,lastname et.c)
- Department(dept id, name)
- Student course(semester, subject code, subj name)
- Student score

# **Identifying key Attributes:**

- 1.Student-id
- 2.dept-id
- 3.course-id

A part from the above mentioned entities you can identify more. The above mentioned are few.

# **Other Attributes**

# **Student entity attributes:**

Studentidno, FirstName,lastName, DOB,age,stadr,city,state,phno,emailid

#### **Department entity attributes:**

Deptid,department name

# **Student course entity attributes:**

Deptid,Subjcode,subjname,semester,year,credits

Student score entity attributes:

Studentid, semester,year,subjcode,marksscored,credits

Problem 2: Analyze the problem carefully and come up with the entities in it. Identify what data has to be persisted in the database. This contains the entities, attributes etc. Identify the primary keys for all the entities. Identify the other keys like candidate keys, partial keys, if any for **Library management system**

# **Solution:**

A library consists of a section, a member, a book, a granter, a publisher.

Section has section id, name and phone number

Member has member id, address, telephone, occupation, member name.

Book has call number, title, author, price.

Publisher has publisher id, name, address, phone number.

Granter has national identify card number, name, address, phone.

Member name can be divided into first name, middle name, last name.

The section, member, book, granter, publisher are uniquely identified by section id, member

id, call number, publisher id, national id card number respectively.

One section has many books but one book should keep in one section.

One member can borrow many books.

Many books may publish by one publisher otherwise one publisher may be published many

books **IDENTIFYING THE ENTITIES** The entities are **SECTION** MEMBER BOOK PUBLISHER GRANTER **IDENTIFYING KEY ATTRIBUTES** SECTION SECTION ID MEMBER MEMBER ID BOOK CALL NUMBER PUBLISHER PUBLISHER ID GRANTER NATIONAL IDENTIFY CARD NUMBER **OTHER ATTRIBUTES** SECTION NAME, PH NO MEMBER ADDRESS, TELEPHONE, OCCUPATION, MEMBER NAME PUBLISHER NAME, ADDRESS, PHONE NUMBER BOOK TITLE, AUTHOR, PRICE GRANTER NAME, ADDRESS, PHONE NUMBER, POST

Problem 3: Analyze the problem carefully and come up with the entities in it. Identify what data has to be persisted in the database. This contains the entities, attributes etc. Identify the primary keys for all the entities. Identify the other keys like candidate keys, partial keys, if any for **ONLINE BOOKSTORE**

Problem : Consider the database of an online bookstore.

• Every book has a title, isbn, year and price. The store also keeps the author and publisher for any book.

• For authors, the database keeps the name, address and the url of their homepage.

For publishers, the database keeps the name, address, phone number and the url of their website.

• The store has several warehouses, each of which has a code, address and phone number.

• The warehouse stocks several books. A book may be stocked at multiple

warehouses. (In previous sentence, we are not referring to a particular copy of the book. Consider for example "the complete book" for our course. This book may be stocked at multiple warehouses.)

• The database records the number of copies of a book stocked at various warehouses.

• The bookstore keeps the name, address, email-id, and phone number of its customers.

• A customer owns several shopping basket. A shopping basket is identified by a basketID and contains several books.• Some shopping baskets may contain more than one copy of same book. The database records the number of copies of each book in any shopping basket. Solution:

# **Identify all the entities**

- - AUTHOR
- -PUBLISHER
- $\bullet$  -BOOK
- -CUSTOMER
- -SHOPPING\_BASKET

-WAREHOUSE

# **Identify the key attribute**

- \*AUTHOR- name
- \*PUBLISHER- name
- \*BOOK- ISBN
- \*CUSTOMER- email
- \*SHOPPING\_BASKET- basket\_ID
- \*WAREHOUSE- code

# **Identify other relevant attributes**

- \*AUTHOR- name,address,URL
- \*PUBLISHER- name,address,URL,phone
- \*BOOK- ISBN, year, title, price
- \*CUSTOMER- email, name, address, phone
- \*SHOPPING\_BASKET- basket\_ID
- \*WAREHOUSE- code, address, phone

Problem 4: Analyze the problem carefully and come up with the entities in it. Identify what data has to be persisted in the database. This contains the entities, attributes etc. Identify the primary keys for all the entities. Identify the other keys like candidate keys, partial keys, if any for **HOSPITALMANAGEMENT SYSTEM** SOLUTION:

# **Identify all the entities**

- **Hospital**
- **Patient**
- **Medical Record**
- **Doctor**

# **Identify the key attribute**

- Hosp-id
- Pat-id
- Record-id
- Doc-id

# **Identify other relevant attributes**

- HCity, HAddress, Hos-Name, Pat-id(Foreign key references to Pat-id of Patient table), Doc-id(Foreign key references to Doc-id of Doctor table)
- PName, PAddress, PDiagnosis, Record-id(Foreign key references to Record-id of Medical Record table), Hosp-id(Foreign key references to Hosp-id of Hospital table)
- Problem, Date of examination, Pat-id(Foreign key references to Pat-id of Patient table)
- DName, Qualification, Salary, Hosp-id(Foreign key references to Hosp-id of Hospital table)

# **Composite Attributes**

Composite Attributes which can be divided into subparts. Example: Patient Name, Doctor Name

Patient

#### Doctor

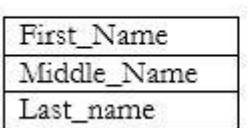

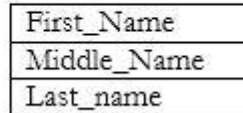

# VIVA QUESTIONS

- 1. Explain entity, relation and attributes?
- 2. What is the difference between weak entity and strong entity?
- 3. What are the different types of attributes?
- 4. Explain difference between multi valued and single valued attributes?
- 5. What is the difference between entity and entity set?

#### 6.PL/SQL PROGRAMS

```
1. To Write a PL/SQI program to print empno of an employee as well as the
corresponding Manager No using various loops
Solution:
declare
        e1 emp.empno%type;
        e2 emp.mgr%type;
     begin
        e1:=&empno;
       select mgr into e2 from emp where empno=e1;
        dbms_output.put_line('empno:'||e1 ||'mgr:'||e2);
     exception
       when no data found then
        dbms_output.put_line('wrong input');
    end;
```
2. Write a PL/SQL program to update salary of an employee for whom increments are sanctioned. Also record such updations in a log table with entries {empno, ename, old sal, new sal, date of updations}. Using cursors Solution: declare

> cursor c1 is selct \* from loge where empno1=e1; e1 emp.empno%type; ena emp.ename%type; old\_sal emp.sal%type; new\_sal emp.sal%type; inc number(10);

begin

```
e1:=&no;
        inc:=&inc;
select ename,sal into ena,old_sal from emp where empno=e1;
new sal:=old sal+inc;
insert into loge values(e1,ena,old_sal,new_sal); 
open c1;
         loop
          fetch c1 into e2,ena1,old,new;
          exit when c1%notfound;
         dbms_output.put_line(e1||' '||ena1||' '||old||' '||new);
 close c1;
end;
```
3. Create a Procedure to accept an Empno, and a salary increase amount, if Empno is not found or current salary is NULL then raise exceptions otherwise display total salary. Using procedures

Solution:

create or replace procedure empis(e1 emp.empno%type,in1 emp.sal%type) is

```
 s1 emp.sal%type;
        nusal exception;
         nsal emp.sal%type;
    begin
        select sal into s1 from emp where empno=e1;
    if s1 is null then
         raise nusal;
  else
        nsal:=s1+in1; dbms_output.put_line(nsal);
end if;
exception
         when nusal then
               dbms_output.put_line('given emp. sal is null');
        when no data found then
                dbms_output.put_line('wrong empno');
end empis;
```